# $Ruby = \sqrt{TBDD}$

#### Guy Tremblay Professeur [Département d'informatique](#page-0-0)

UQAM http://www.labunix.uqam.ca/~tremblay

> Séminaire Latece 5 novembre 2014

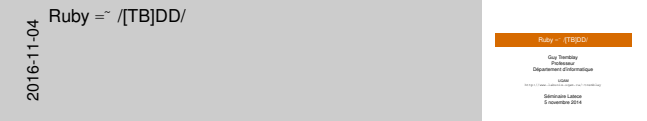

• Ce séminaire va traiter d'approches de développement de logiciels — TDD et BDD — et va le faire dans le contexte de «technologies» Ruby.

<span id="page-0-0"></span>• On va donc voir dans quelle mesure Ruby est un bon match pour /[TB]DD/ !

### Sources d'inspiration de ce séminaire

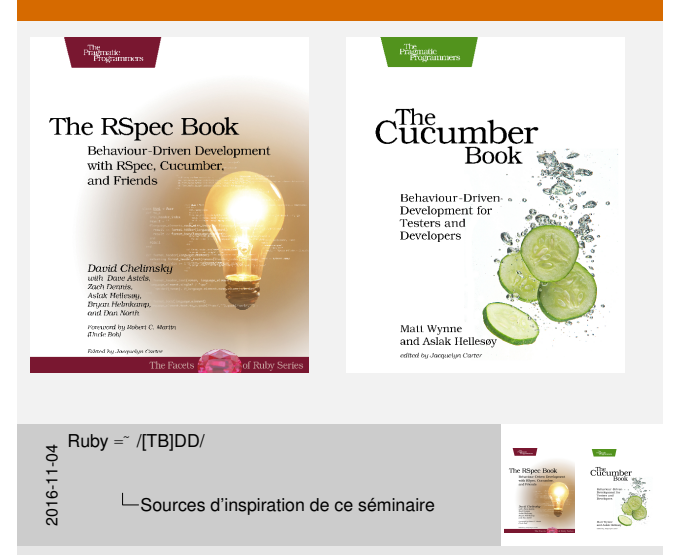

• Sources d'inspiration de ce séminaire = Des lectures intéressantes, que j'ai faites ces dernières années. J'avais lu la plupart de ces livres à l'époque où ils étaient sortis (il y a 2–3 ans), mais je n'avais pas eu le temps de vraiment bien les digérer et, surtout, les mettre en pratique car à l'époque j'étais directeur du département.

• Depuis le 1er août, je suis en mon congé sabbatique, j'en ai donc profité pour relire ces bouquins et, surtout, pour utiliser ces outils pour développer une petite application.

# Sources d'inspiration de ce séminaire

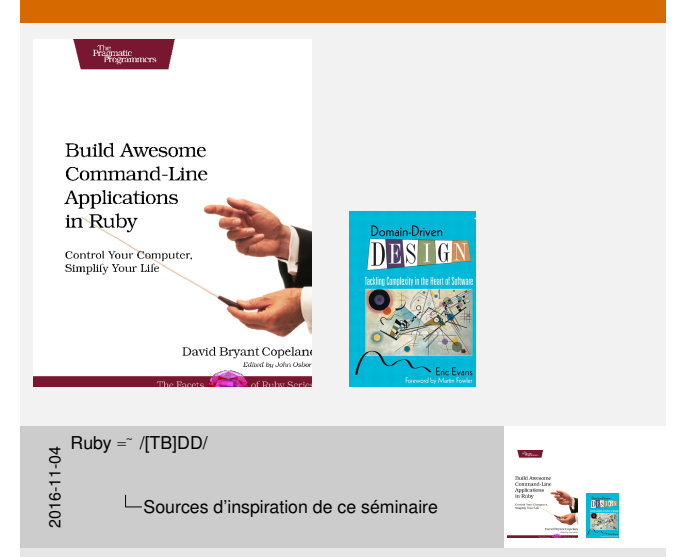

• Les trois principaux livres sont des livres sur Ruby, publiés dans «*The Facets of Ruby Series*» de la maison d'édition *The Pragmatic Bookshelf*, la maison d'édition d'où proviennent plusieurs des livres que j'ai achetés ces dernières années.

• L'autre bouquin, «*Domain Design Driven*», a aussi inspiré la façon dont j'ai développé l'application que je vais vous présenter. Par contre, faute de temps, je vous en parlerai très peu.

### Thèmes abordés dans la présentation

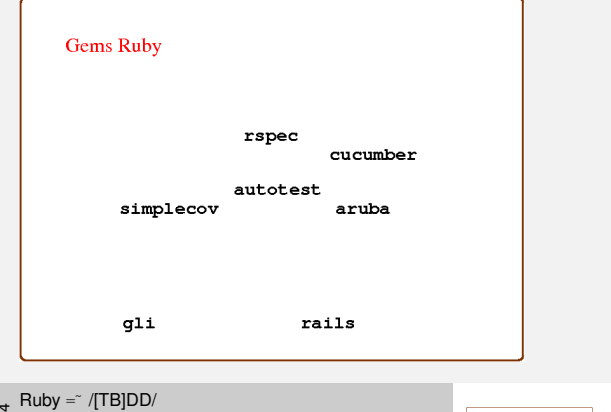

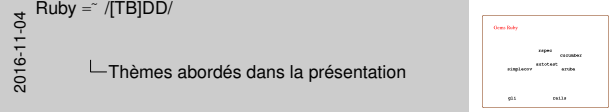

• Donc ces trois premiers bouquins, bien qu'ils présentent des outils Ruby, présentent quand même des approches plus générales, applicables dans des contextes autres que Ruby. Dans ce séminaire, je vais donc tenter de vous donner une idée générale de ces approches, mais en les illustrant avec des exemples Ruby, car depuis quelques années c'est assurément mon langage préféré.

Thèmes abordés dans la présentation

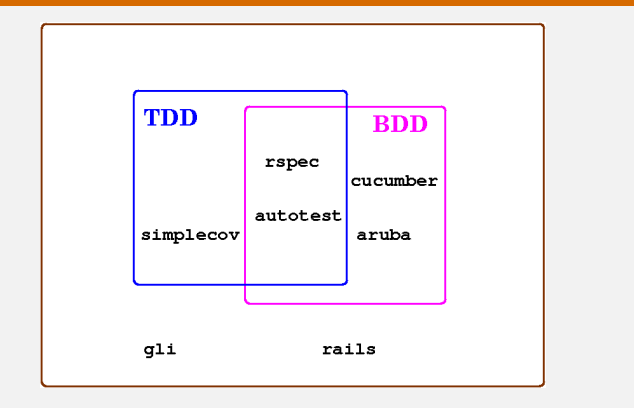

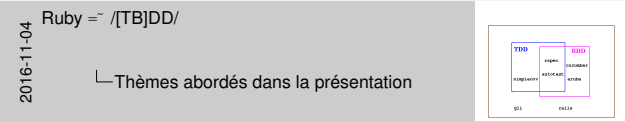

• Donc ces trois premiers bouquins, bien qu'ils présentent des outils Ruby, présentent quand même des approches plus générales, applicables dans des contextes autres que Ruby. Dans ce séminaire, je vais donc tenter de vous donner une idée générale de ces approches, mais en les illustrant avec des exemples Ruby, car depuis quelques années c'est assurément mon langage préféré.

# TDD et BDD s'appliquent à différents niveaux de tests

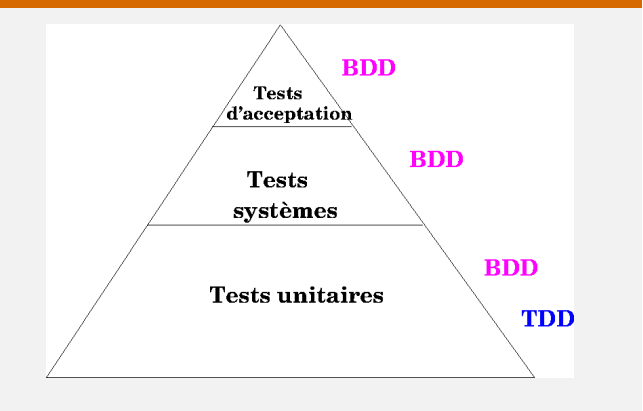

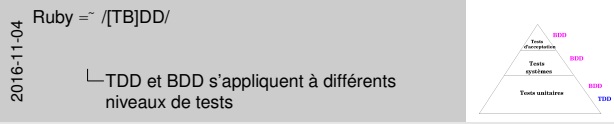

• Cela fait **très !** longtemps qu'on «dit» que les tests sont importants, qu'ils jouent un rôle clé dans le développement de logiciels de qualité.

• Ainsi, dans les vieux bouquins de Génie Logiciel, on trouve cette pyramide qui illustre les différents types de tests — leur hiérarchie. • À la base, on a les tests unitaires, qui vérifient le bon

fonctionnement *d'un module*, *composant*, *classe*, etc.

• Depuis longtemps on dit que les tests unitaires — sous la responsabilité des développeurs alors que les autres peuvent aussi impliquer testeurs, analystes, clients, etc. — sont importants.

• On voit aussi souvent, juste par dessus, «Tests d'intégration». Mais avec les outils et approches modernes, ces tests d'intégration sont aussi sous la responsabilité des développeurs, et les traite souvent comme une forme de tests «unitaires», où les unités sont de plus grande taille ou complexité — pas juste une classe mais un groupe de classes ou de composants.

• Dans ce qui suit, on va voir que ces différents niveaux

correspondent aux deux approches dont on va discuter dans le

# TDD et BDD s'appliquent à différents niveaux de tests

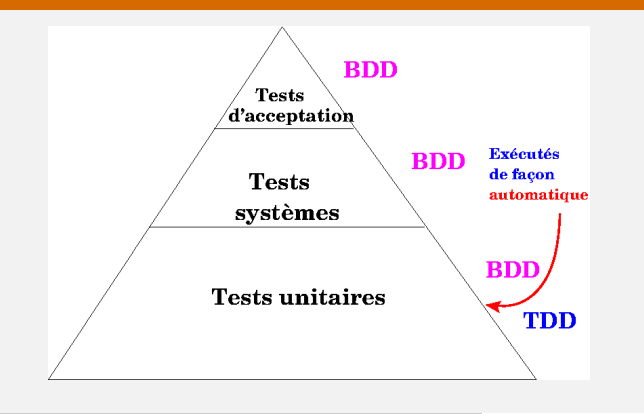

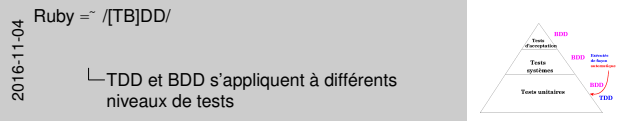

• Une caractéristique importante des tests unitaires c'est qu'ils doivent être exécutées souvent et de façon automatique, pous assurer la «non régression» du code.

• Sauf que ça ne fait pas si longtemps qu'on a des outils appropriés pour développer de tels tests. En fait, ce n'est qu'avec l'avènement des cadres de tests modernes — JUnit ! — qu'on a enfin eu des outils facilitant la spécification et l'exécution automatique des tests.

• Et ce qu'on va aussi voir, c'est qu'il n'y a pas de raison que ce soient uniquement les tests unitaires qui soient exécutées de façon automatique !

# TDD et BDD s'appliquent à différents niveaux de tests

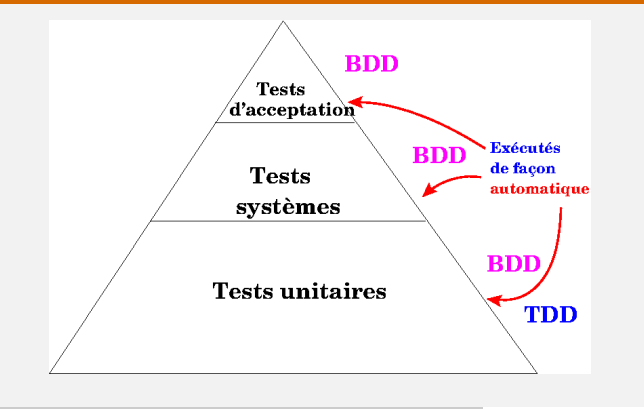

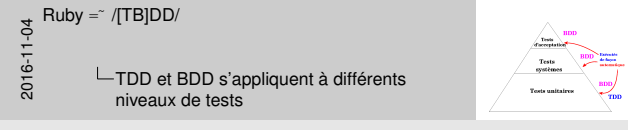

•

# Plan de la présentation

TDD = *Test Driven Development*

De TDD à BDD RSpec

BDD = *Behavior Driven Development* Cucumber

**Un exemple** : biblio

 $\frac{3}{5}$  Ruby =  $\frac{7}{15}$ <br>  $\frac{1}{5}$   $\frac{1}{5}$  Plan de Plan de la présentation

•

TDD = *Test Driven Development* De TDD à BDD

**Dona** 

**BDD** = *Behavior Driven De*<br>Cucumber<br>**p** Un exemple : biblio

# <span id="page-9-0"></span>TDD = *Test Driven Development*

# TDD

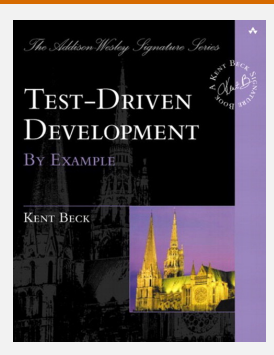

# <sup>=</sup> Développement piloté par les tests

2016-11-04  $Ruby = \sqrt{TB|DD}$ TDD = *Test Driven Development*  $L$ TDD

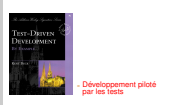

• L'approche TDD — *Test Driven Development* — a été initalement introduite en XP — *eXtreme Programming* — puis présentée à l'extérieur du contexte de XP par Beck, qui était aussi un des concepteurs de la méthode XP, dans un bouquin publié en 2003.

• Pour comprendre ce qu'est l'approche TDD, il faut tout d'abord bien comprendre ce que sont les tests unitaires et les cadres de tests (*test framework*, parce que l'exécution automatique et fréquente des tests est crucial pour cette approche.

# Pourquoi les tests sont-ils importants ?

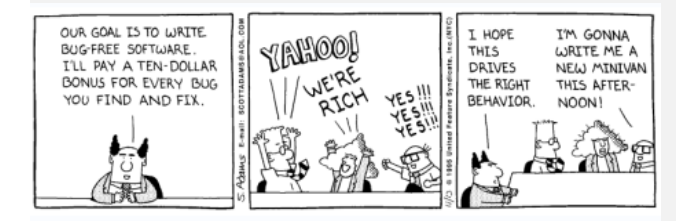

<del>3</del><br>C └─TDD = *Test Driven Development*<br>└─<br>○ └──<br>○ └──Pourquoi les tests sont-ils h. Pourquoi les tests sont-ils importants ?

• C'est certain qu'une des premières raison d'avoir des tests c'est d'assurer que le logiciel fonctionne correctement, qu'il n'y a pas de bogues.

# Organisation typique d'un programme de test

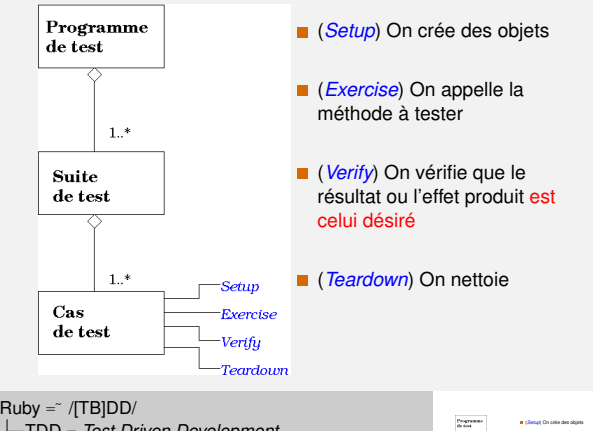

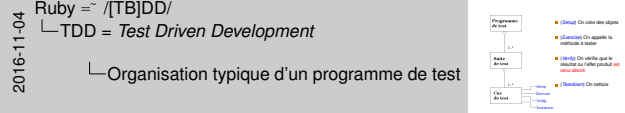

• Ce qui m'intéresse aujourd'hui, c'est l'aspect «exécution automatique».

• Pour comprendre l'aspect «exécution automatique», il faut comprendre la forme générale typique d'un programme et cas de test.

- Programme de test <sup>⇒</sup> Une ou plusieurs suites de test
- Suite de test <sup>⇒</sup> Un ou plusieurs cas de test
- Cas de test <sup>⇒</sup> «Une» (ou plusieurs) assertion(s)
- La vérification se fait à l'aide d'assertions

# Exemple d'exécution automatique de tests : Classe à tester

```
class Compte
  attr_reader :solde, :client
  def initialize( client, solde_init )
    @client, @solde = client, solde_init
  end
  def deposer( montant )
    += montantend
  def retirer( montant )
    fail "Solde insuffisant" if montant > solde
    @solde -= montant
  end
end
                                                Exemple d'exécution automatique de tests : Classe à tester
```
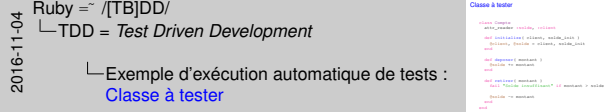

• On va illustrer cela avec un petit exemple en Ruby et le cadre de tests Test: Unit

- Soit une classe pour un Compte bancaire ultra simplifiée !
- Méthode initialize : Appelée lors de l'allocation d'un objet avec Compte.new.

# Exemple d'exécution automatique de tests : Classe de test

```
class TestCompte < Test::Unit::TestCase
       def setup
          @c = Compte.new ( "Guy T.", 100 )
       end
       def test cree un compte avec le solde initial indique
          assert_equal 100, @c.solde
       end
       def test_ajoute_le_montant_indique_au_solde_du_compte
          solde_initial = @c.solde
           @c.deposer( 100 )
          assert_equal solde_initial + 100, @c.solde
       end
   end
                                                                                  Exemple d'exécution automatique de tests : Classe de test
                                                                                     es TankCompte.new( Tankcoclinis)<br>and making.<br>||{| = Compter.new( "Guy T.", 100 )<br>|
                                                                                     assert_equal 100, @c.solde
                                                                                     sol<br>sol kank_ajonka_in_monkank_ind<br>| molde_initial = @c.nolde
                                                                                     ef test_ejeste_ie_eest<br>| scide_ielsial = Qr.ae<br>| Sc.deposer( 100 )
                                                                                     assert_equal solde_initial + 100, @c.solde
<del>3</del><br>2016 - TDD = Test Driven Development<br>--<br>20 - Exemple d'exécution autor<br>20 -
            Exemple d'exécution automatique de tests :
                Classe de test
```
• Voici un petit programme de tests : une classe TestCompte hérite de la classe Test::Unit::TestCase. Les méthodes de TestCompte qui débutent par test sont les méthodes de test on dit aussi les «cas de test».

• Les méthodes de test utilisent diverses formes «*d'assertions*» pour vérifier les résultats. Une assertion ne produit aucun résultat (ou presque) si la condition de l'assertion est vraie.

• La méthode setup est appelée avant l'exécution de chacune des méthodes de test.

### Exemple d'exécution automatique de tests : Résultat d'exécution sans erreur

```
$ ruby test-compte.rb
Loaded suite test-compte
Started
..
Finished in 0.001382 seconds.
2 tests, 2 assertions, 0 failures, 0 errors, 0 pendings,
0 omissions, 0 notifications
100% passed
1447.18 tests/s, 1447.18 assertions/s
                                                                              Exemple d'exécution automatique de tests : Résultat d'exécution sans erreur
                                                                                $ ruby test-compte.rb
Loaded suite test-compte
                                                                                Francis<br>...<br>Finished in 0.001382 seconds.
                                                                                2 tests, 2 assertions, 0 failures, 0 errors, 0 pendings,
```
<del>3</del><br>2016 - TDD = *Test Driven Development*<br>--<br>2016 - Exemple d'exécution autor<br>2016 - Testante d'exécution Exemple d'exécution automatique de tests : Résultat d'exécution sans erreur

• L'exécution du programme de test produira alors, si tout est ok, les résultats suivant.

Plaished in 0.001362 normanis,<br>2 nosta<sub>p</sub> 2 secondinas, 0 foiliers<br>0 milionas, 0 notifications<br><sup>00</sup> notifications 6 missions, 6 astification<br>1884 passel<br>1887.18 seven/s, 1447.18 assertions/s Exemple d'exécution automatique de tests : Résultat d'exécution avec erreur

```
$ ruby test-compte.rb
   Loaded suite test-compte
   Started
   F
    ===============================================================================
   Failure:
   test_ajoute_le_montant_indique_au_solde_du_compte(TestCompte)
   test-compte.rb:19:in 'test_ajoute_le_montant_indique_au_solde_du_compte'
                  solde_initial = @c.solde
          17:
      18: @c.deposer( 100 )
=> 19: assert_equal solde_initial + 100, @c.solde
         20: end
         21: end
   <200> expected but was
   <0>\overline{d}:
   ? 200
    ===============================================================================
   Finished in 0.005635 seconds.
   2 tests, 2 assertions, 1 failures, 0 errors, 0 pendings, 0 omissions, 0 notifications
   50% passed
   354.92 tests/s, 354.92 assertions/s
                                                                                             Exemple d'exécution automatique de tests : Résultat d'exécution avec erreur
                                                                                               $ ruby test-compte.rb
Loaded suite test-compte
Started
                                                                                               19: indique (Test
<del>3</del><br>
2016 - TDD = Test Driven Development<br>
<del>T</del><br>
20<br>
2016 - Text Drive d'exécution autor<br>
2016 - Text Drive d'exécution
```
Exemple d'exécution automatique de tests : Résultat d'exécution avec erreur

• Et voici un exemple d"exécution du programme de test avec des erreurs.

20: end 12  $200^\circ$ 

# Qu'est-ce que le TDD ?

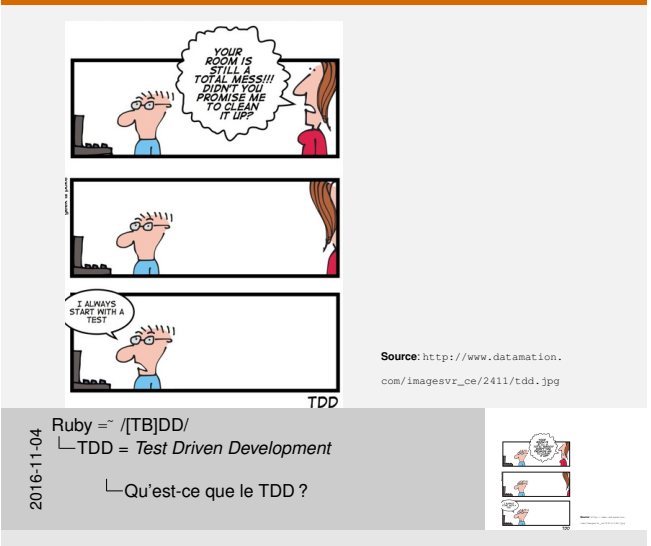

•

# Qu'est-ce que le TDD ?

■ **TDD** = *Test Driven Development* 

 $\Box$  Origine = une règle de base de XP =

# *[«Code the unit test fi](#page-9-0)rst!»*

TDD <sup>=</sup> *Test Driven Development* Origine = une règle de base de XP = *«Code the unit test first !»*

2016-11-04Ruby =˜ /[TB]DD/ TDD = *Test Driven Development* Qu'est-ce que le TDD ?

• XP = *eXtreme Programming*

• Donc, selon cette approche, on ne devrait jamais écrire une ligne de code tant qu'on a pas un test qui montre qu'on a besoin de ce code — parce que le test échoue (sic)

# L'approche TDD «pure et dure»

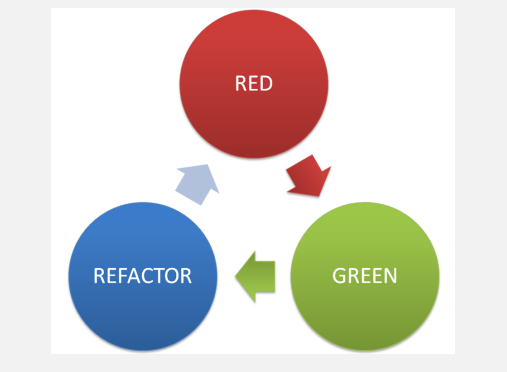

**Source**: http://manojjaggavarapu.files.wordpress.com/2012/07/redgreenrefacor.png

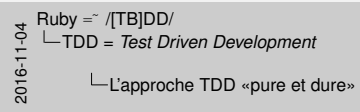

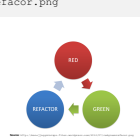

- Voici un diagramme qu'on voit souvent lors de la présentation de TDD.
- Je ne trouve pas que c'est la figure qui illustre le mieux l'approche et je vais donc vous en présenter une autre.
- Rouge : Un ou plusieurs tests ne passent pas, donc on doit écrire ou modifier du code.
- Vert : Tous tests passent, Donc c'est ok. . . et on peut alors modifier notre code avec l'assurance de ne pas régresser car les tests nous diront si on a changé le comportement — si on est retourné dans le rouge!
- Refactoriser = améliorer le code tout en gardant exactement les mêmes fonctionnalités

# Approche TDD «pure et dure» (bis)

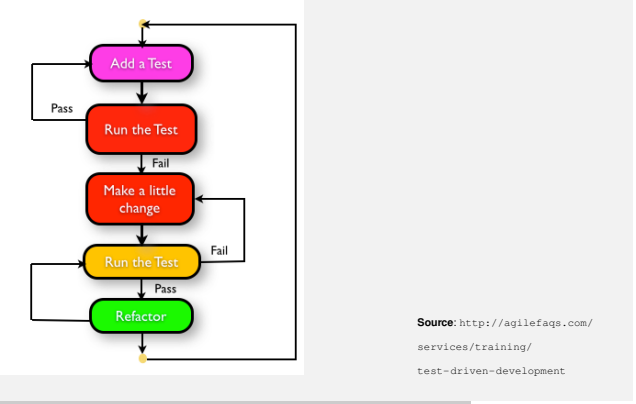

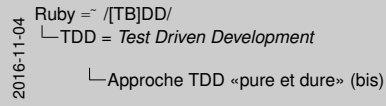

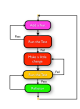

**Source:** http://agilefact.com/ test-driven-development

- Les cinq étapes de l'approche TDD «pure et dure» :
	- 1. On écrit un premier test ;
	- 2. On vérifie qu'il échoue (\*) et donc que le test est valide ;
	- 3. On écrit juste le code suffisant pour passer le test ;
	- 4. [On vérifie que le test passe ;](http://fr.wikipedia.org/wiki/Test_Driven_Development)
	- 5. On refactorise le code.

#### Source :

http://fr.wikipedia.org/wiki/Test\_Driven\_Development

• Approche «pure et dure», pour ne pas dire, parfois, «dogmatique»

### Les avantages d'écrire les tests avant le code

On est certain d'avoir des tests !

- On est certain que le code est testable
- Les tests utilisent le code, donc aident à définir l'API
- <sup>=</sup> *[Test Driven Design](#page-0-0)*

Les avantages d'écrire les tests avant le code On est certain d'avoir des tests ! On est certain que le code est testable Les tests utilisent le code, donc aident à définir l'API <sup>=</sup> *Test Driven Design* <sub>→</sub> Ruby =″ /[TB]DD/<br>← └─TDD = *Test Driven Development*<br>←<br>⇔ └─Les avantages d'écrire les Les avantages d'écrire les tests avant le code

• Avant l'apparition des cadres de tests et l'exécution automatique des tests, on devait souvent exécuter manuellement les tests, ce qui était long et pénible. Donc, même si en théorie on disait que les tests étaient importants, souvent il n'y en avait pas. Mais la situation a clairement changé avec l'apparition des cadres de test.

• Par testable, on veut dire qu'on est capable *<sup>i</sup>* de définir un contexte approprié à l'appel d'une méthode, *ii* d'appeler la méthode, puis *iii* de vérifier que le résultat produit est bien celui attendu. On peut assurément imaginer des méthodes ou classes ou modules qui sont tellement mal foutues. . . qu'on arrive même pas à savoir si elles fonctionnent correctement.

• Test Driven Design = Conception dirigée par les tests : Beck mettait beaucoup l'accent là-dessus.

### Un aspect controversé de TDD

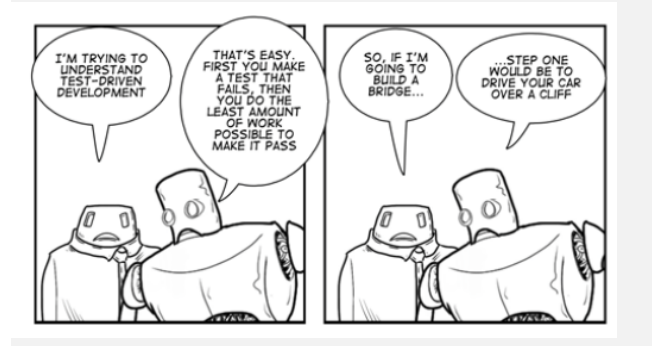

<sub>2</sub> Ruby =″ /[TB]DD/<br><del>T</del><br>- └─TDD = *Test Driven Development*<br>⇔ └─Un aspect controversé de Un aspect controversé de TDD

•

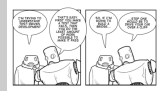

### Un aspect controversé de TDD

Extrait vidéo d'«*Uncle Bob*» (Robert C. Martin) : https://www.youtube.com/watch?v=KtHQGs3zFAM

[1m37 à 2m25]

# Les trois lois de TDD selon *Uncle Bob*

- <sup>1</sup> *You are not allowed to write any production code unless it is to make a failing unit test pass.*
- <sup>2</sup> *You are not allowed to write any more of a unit test than is sufficient to fail ; and compilation failures are failures.*
- <sup>3</sup> *You are not allowed to write any more production code than is sufficient to pass the one failing unit test.*

# Approche *test-first* «pragmatique» (Meyer, 2014)

*«In practice, few organizations apply the strict TDD process in the form of the repetition of the sequence of steps described above.*

*The real insight [is] the idea that any new code must be accompanied by new tests. It is not even critical that the code should [come only after the test \[. . . \] :](#page-0-0)* **what counts is t[hat you never produce one without](#page-9-0) the other***.»*

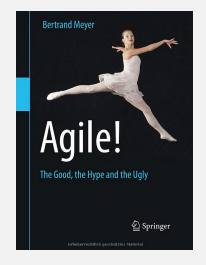

# **Self-testing code !**

<del>3</del><br>C └─TDD = *Test Driven Development*<br>└─<br>── └──Approche *test-first* «pragm<br>Q Approche *test-first* «pragmatique» (Meyer, 2014)

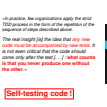

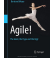

• Personnnellement, cela fait maintenant plusieurs années que je développe mes programmes «en même temps» que mes tests. En fait, en 1998, donc avant même l'apparition des cadres de tests comme JUnit, j'avais développé un paquet de *shell* scripts pour tester automatiquement un «compilateur».

• Par contre, j'ai rarement utilisé une approche «TDD pure et dure». Et quand j'écris un test *avant* d'écrire un bout de code, je n'essaye pas nécessairement d'écrire le bout de code le plus simple possible qui fait l'affaire, ce qui est supposé être la règle quand on fait du TDD «pur et dur». En fait, je trouve que certains des exemples de cette pratique... ne me semblent pas réaliste  $\odot$ 

• Par contre, je ne fais jamais un déploiement tant que tous les tests n'ont pas été développés et qu'ils passent. Jamais de push public (sur master) tant qu'il n'y a pas des tests appropriés.

• Dixit Martin Fowler : «Self-Testing Code is the name I used in

"*Refactoring*" to refer to the practice of writing comprehensive automated tests in conjunction with the functional software. When

# Approche *test-first* «pragmatique» (Beust, 2008)

«When it comes to testing, I live by the following rules of thumb :

- "Tests first" or "tests last" is unimportant as long as there are tests.
- $\blacksquare$  Try to think about testing as early as possible in your development process.
- Don't let one liners contradict your experience. For example, don't listen to people who tell you to write "the simplest possible thing that could possibly work", also known as YAGNI. If your experience tells you you're [going to need this extra class in the future even if it's not needed right](#page-0-0) now, follow your judgment and add it now.
- $\blacksquare$  Keep in mind that [functional tests are the only tests t](#page-9-0)hat really matter to your users. Unit tests are just a convenience for you, the developer. A luxury. If you have time to write unit tests, great : they will save you time down the road when you need to track bugs. But if you don't, make sure that your functional tests cover what your users expect from your product.»

```
Source: http://beust.com/weblog/2008/03/03/
```
2008)

tdd-leads-to-an-architectural-meltdown-around-iteration-three/

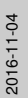

•

2016-11-04Ruby =˜ /[TB]DD/ TDD = *Test Driven Development* Approche *test-first* «pragmatique» (Beust, «When it comes to testing, I live by the following rules of thumb :

test first first first tests last" is unimportant as long as there are tests.<br>"Try to their test" is unimportal as early as possible in your development<br>process.<br>Don't let one liners contradict your development process.<br>Tr To to the historic telling as early as possible to your development<br>- possible one lines somewhat your experience. For example, duril laber.<br>- is people who left you to write "the simplest possible Pring that could<br>- in pe process.<br>| Don't be one lown contraded your experience for example, don't below.<br>| is youthy with left you to write "You streplant possible Pring that could<br>| provide}| with "You house so "WDA". If your experience lefts yo going to needed the future even if it is not needed right now, for the future even if it is not needed right now, for a product it now. Keep in the state functional tests are that functional tests are that it now. Keep in

your users are presented and additions.<br>These in mind that tendent index are the only tests that mady matter to<br>you, users. Until that tendent index are the only tests that mady matter to<br>you, users. Until the developer. A nion, follow your judgment and add it row.<br>**You save** trivial fied: landstruct indicate are the wely trials that mady matter in you, we want : they will save<br>they you time to write unit to write unit tests, great : they wi down to read that have been pointed with the road whole walls with the road of the road in the sure of the sure of the sure of the sure of the sure of the sure of the sure of the sure of the sure of the sure of the sure of that your functional tests cover and a control test your first descriptional tests could be a state your product.<br>The state of the state of the state of the state of the state your product.<br>We also be detected from your pr

**Source: http://beust.com/weblog/2008/03/03/03/03/03/03/03/03** tdd-leads-to-an-architectural-meltdown-around-iteration-three/

# *Tests eliminate fear*

#### *[Tests allow you to make changes](#page-0-0) without [the risk of breaking something](#page-9-0)*

*Robert C. Martin*

Un avantage d'avoir des tests et du *self-testing code Tests eliminate fear Tests allow you to make changes without the risk of breaking something Robert C. Martin* <del>3</del><br>C └─TDD = *Test Driven Development*<br>└─<br>○ └─Un avantage d'avoir des te<br>Q Un avantage d'avoir des tests et du *self-testing code*

• Donc, une fois qu'on a des tests pour notre code, on sait qu'on peut modifier notre code pour le nettoyer, l'améliorer, etc., sans danger de régresser—i.e., sans danger de retourner en arrière dans un état où le logiciel ne fonctionne plus.

# La présence de tests permet/favorise le *refactoring*

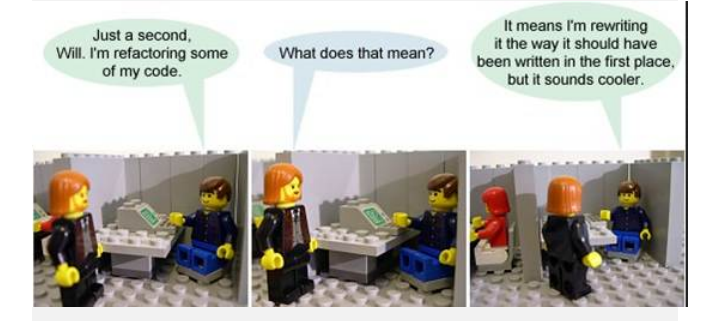

**Source**: http://web.cse.ohio-state.edu/~crawfis/CSE3902/RefactoringCartoon.jpg

•

<del>3</del><br>
P └─TDD = *Test Driven Development*<br>
<del>T</del><br>
⇔<br>
C └─La présence de tests perm<br>
Q

La présence de tests permet/favorise le *refactoring*

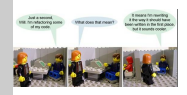

# Effets de l'essor de TDD — *hard* ou *light*

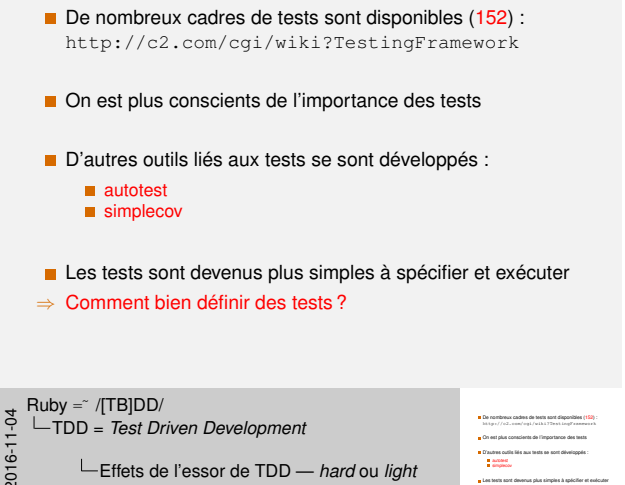

Effets de l'essor de TDD — *hard* ou *light*

simplecov Les tests sont devenus plus simples à spécifier et exécuter <sup>⇒</sup> Comment bien définir des tests ?

• Un des effets marquants de JUnit a été le développement de nombreux cadres de tests, dans différents langages, inspirés de JUNit — on parlait alors de xUnit et il y avait un site dédié, que je n'ai pas retrouvé. Mais Cuningham en répertorie un très grand nombre sur son site.

• J'ai moi-même développé un tel cadre de tests. Pendant quelques années, nous avons utilisé le langage MPD dans les cours de programmation parallèle, et il n'y avait pas de cadre de tests pour ce langage, donc j'en ai développé un = MPDUnit.

• Mais ce dont je veux parler aujourd'hui, ce sont plutôt des cadres de tests qui utilisent une approche des cadres xUnit, qui vont aussi au-delà. . . des tests unitaires.

• Et par bien définir, je veux tout d'abord traiter l'aspect de comment «bien nommer les tests».

#### D'autres outils liés aux tests

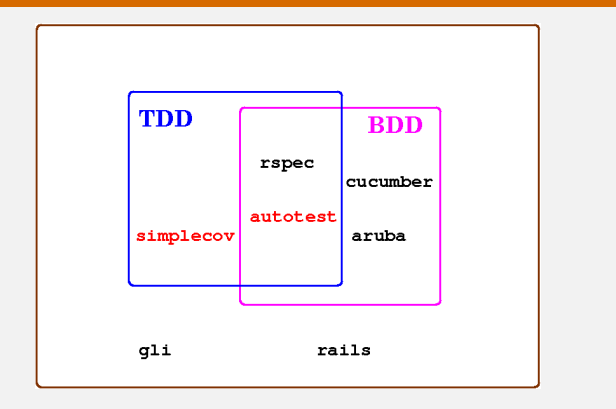

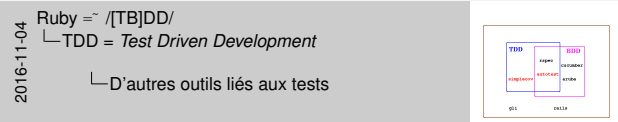

• autotest : relance l'exécution des tests aussitôt qu'on modifie un fichier — sauvegarde avec l'éditeur de texte. Donc, permet de ne pas avoir à se casser la tête pour déterminer quand relancer les tests. Parfois «agaçant», mais parfois très utile car ça nous signale quand les tests ne passent plus... alors qu'on pensait que tout était ok.

• autotest : si on respecte certaines conventions, peut ne lancer que les tests des éléments ayant été modifiés.

• simplecov : couverture simple du code, pas une couverture sophistiquée, mais quand même utile.

# De TDD à BDD

#### Suggestion de D. North (2003)

Le nom d'une méthode de test devrait être une phrase qui nous éclaire sur le comportement de la méthode testée, y compris en cas d'erreur

2016-11-04Ruby =˜ /[TB]DD/ De TDD à BDD

Le nom d'une méthode de test devrait être une phrase qui nous éclaire sur le comportement de la méthode testée, y compris en cas d'erreur

Suggestion de D. North (2003)

• Pour bien nommer les cas de test, il faut tenir compte que pour une méthode du code à tester, par exemple, retirer, on aura plusieurs cas de tests à écrire — plusieurs méthodes de tests — et ce pour tester différents aspects, différentes situations : retirer une partie, retirer tout, retirer plus que le solde, etc. On ne pourra pas simplement appeler ces méthodes tester\_retirer, car ce ne serait pas assez spécifique.

• De plus, il faut aussi avoir des cas de test les plus indépendants possibles, pour bien cerner/identifier les erreurs problèmes possibles quand quelque chose ne fonctionne pas.

• Mais ceci a amené une autre question, à savoir : quel est un nom approprié, significatif, pour un cas de test (une méthode de test) ? Parce que les règles pour le nommage des méthodes habituelles ne s'appliquent pas, style, prédicat pour les observateur, verbe pour les actions ! Le nom de la méthode de test doit plutôt nous renseigner sur l'aspect du module/classe/méthode qui est testé.

Le nom d'une méthode de test devrait être une phrase qui décrit le comportement attendu : Contre-exemple

#### JUnit 3.0

```
public void testRetirer() {
  c.retirer( c.solde() );
  assertEquals( 0, c.solde() );
}
```
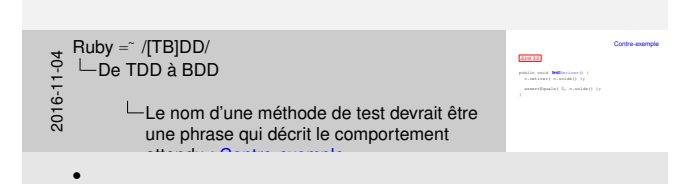

# Le nom d'une méthode de test devrait être une phrase qui décrit le comportement attendu : Contre-exemple

#### JUnit 4.0

```
@Test
    public void retirer() {
         c.retirer( c.solde() );
         assertEquals( 0, c.solde() );
     }
                                                                                                                  Le nom d'une méthode de test devrait être une phrase
                                                                                                                  qui décrit le component attendu : Contre-exemple :<br>Le component attendu : Contre-exemple :
                                                                                                                     JUnit 4.0
                                                                                                                    public 4.0<br>films<br>public void retirer() {
                                                                                                                      c.retirer()<br>combines and continues() ();<br>c.combines( c.solde() );
                                                                                                                      aktie veid entirer() (<br> 0, catione( 0, solde() );<br> assertEquals( 0, 0, solde() );
<del>s</del><br>
<del>C</del> – De TDD à BDD<br>
— Le nom d'une méthode de test devrait être<br>
Q<br>
Q<br>
Q
    Ruby = \sqrt[TB]DD/\BoxDe TDD à BDD
                      une phrase qui décrit le comportement
                       attendu : Contre-exemple
     •
```
# Le nom d'une méthode de test devrait être une phrase qui décrit le comportement attendu : Suggestion

Convention suggérée pour les noms des méthodes de test :

NomDeMéthode\_ÉtatTesté\_RésultatAttendu

2016 - THE PUBLE<br>
2015 - CDE TDD à BDD<br>
2015 - CDE PUBLE<br>
2015 - CHE PUBLE<br>
2016 - CHE PUBLE<br>
2016 - CHE PUBLE<br>
2016 - CHE PUBLE

Le nom d'une méthode de test devrait être une phrase qui décrit le comportement

- Motivations de cette convention :
	- Le nom du test devrait exprimer une exigence spécifique
	- Le nom du test devrait inclure les données ou l'état, tant en entrée qu'en sortie
	- Le nom du test devrait inclure le nom de la méthode ou classe testée

Le nom d'une méthode de test devrait être une phrase qui décrit le comportement attendu : Suggestion Convention suggérée pour les noms des méthodes de test :

- Autre motivation :
	- Le nom du test devrait nous aider à comprendre le comportement attendu y compris (surtout !) lorsque le test «échoue».

# Le nom d'une méthode de test devrait être une phrase qui décrit le comportement attendu : Exemple

#### JUnit 4.0

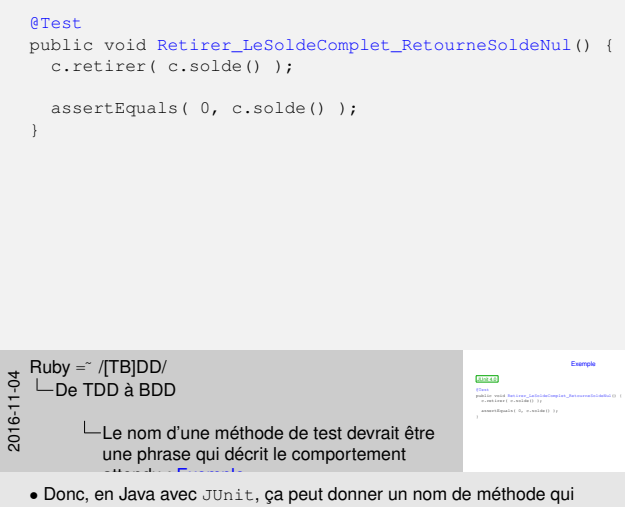

aurait l'allure suivante, donc pas nécessairement facile à lire, et encore moins à écrire ©
Le nom d'une méthode de test devrait être une phrase qui décrit le comportement attendu : Exemple

```
Ruby (Test: : Unit)
```

```
def test retirer le solde complet retourne solde nul
  @c.retirer( @c.solde )
  assert_equal 0, @c.solde
end
```
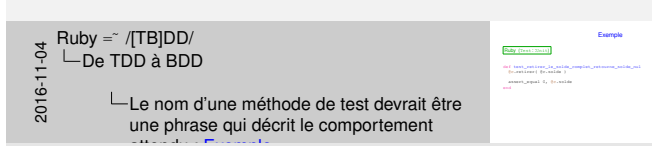

attendu : Exemple • En Ruby, avec Test::Unit, ça donnerait cela — sauf pour les noms de classe, on utilise pas le *CamelCase* en Ruby. Là non plus, ce n'est pas l'idéal.

Le nom d'une méthode de test devrait être une phrase qui décrit le comportement attendu : Exemple

#### Ruby (à la RSpec)

test "retirer le solde complet retourne solde nul" do @c.retirer( @c.solde ) assert\_equal 0, @c.solde [end](#page-0-0)

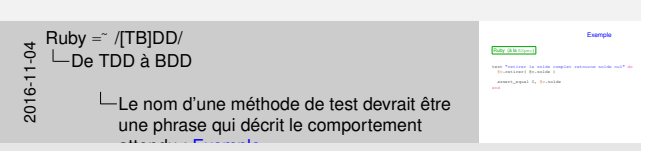

attendu : Exemple • Par contre, en Ruby, il y a plein de «trucs» qu'on peut faire, difficile ou impossible à faire en Java.

• Par exemple, cette façon d'écrire le nom du test ne serait-elle pas plus simple à écrire et à lire ?

#### (Parenthèse : Définition Ruby d'une méthode test)

```
def symbole_pour( prefixe, ident )
  (prefixe + ident.gsub(/\s/, "_")).to_sym
end
def test( ident, &bloc )
  define_method symbole_pour("test_", ident) do
    instance_eval &bloc
  end
end
```
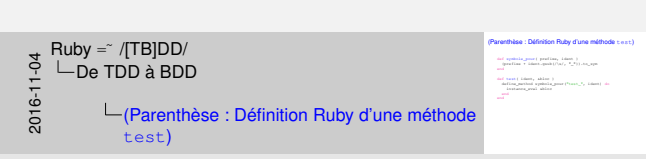

• On va faire une brève digression, pour vous montrer que c'est relativement facile, en Ruby, de passer de l'une à l'autre façon. Pour ce faire, il suffit de se définir une méthode. . . de quelques lignes, qui ressemble à ça !

• Par contre, dans ce qui suit, on va aussi voir. . . qu'une telle approche est celle supportée par le cadre de tests JUnit.

#### Suggestion de D. North (2003)

Débuter le nom d'une méthode de test par should aide à ce que le test soit mieux ciblé

#### Exemple :

**Retirer** 

- [devrait retourner un solde nul lorsqu'on retire tout](#page-0-0)
- [devrait échouer lo](#page-30-0)rsqu'on retire plus que le solde courant

 $\blacksquare$ . . . .

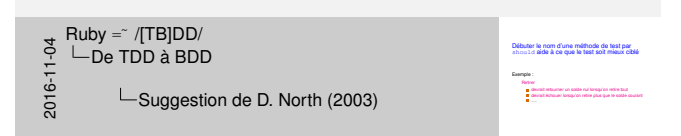

 $\bullet$  ...

#### JBehave (North, 2003)

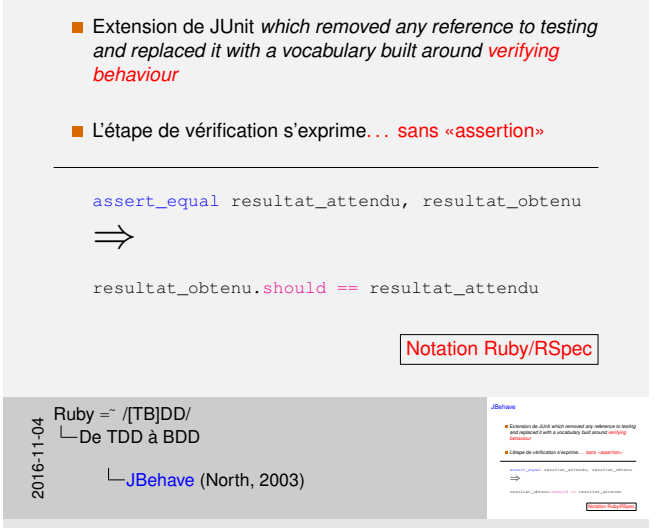

• Donc, North, en 2003, a développé JBehave, un outil permettant de spécifier des cas de tests en Java en s'inspirant de ces constatations et suggestions.

• Dans ce qui suit, je vais toutefois l'illustrer en Ruby, avec RSpec, avec lequel je suis plus familier. . . et qui a eu plus de succès que JBehave.

## RSpec (Chelimsky, North et al., 2007)

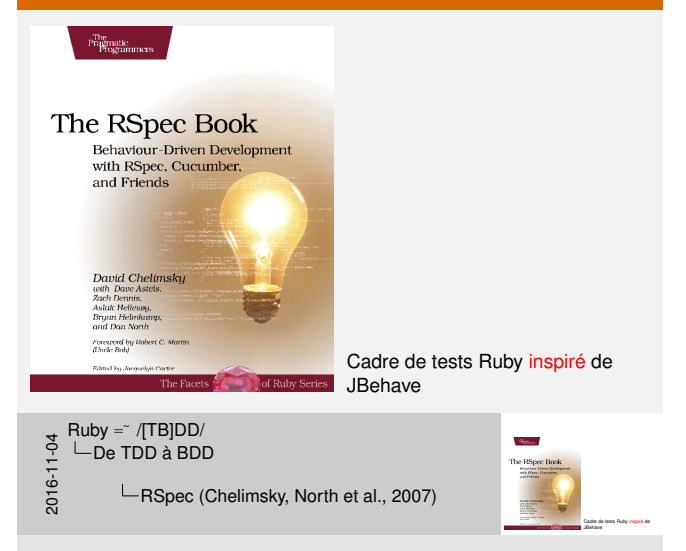

•

#### Exemple RSpec : Définition de Compte

```
class Compte
    attr_reader :solde, :client
   def initialize( client, solde_init )
       @client, @solde = client, solde_init
   end
   def deposer( montant )
       @solde += montant
   end
   def retirer( montant )
       fail "Solde insuffisant" if montant > solde
      @solde -= montant
   end
end
                                                                                    exemple RSP<br>Exemple RSpec : Définition de Compte : Définition de Compte : Définition de Compte : Définition de Compte : D<br>Compte : Définition de Compte : Définition de Compte : Définition de Compte : Définition de Compte :
```
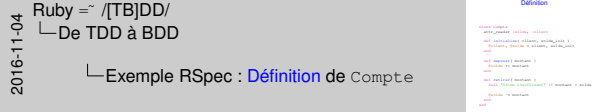

• Donc, soit à nouveau notre classe pour un Compte bancaire simple.

#### Exemple RSpec : Spécification de Compte (1)

```
describe Compte do
  before(:each) { @c = Compte.new( "Guy T.", 100 ) }
 describe ".new" do
    it "cree un compte avec le solde initial indique" do
      @c.solde.should == 100end
 end
 describe "#deposer" do
    it "ajoute le montant indique au solde du compte" do
      solde_initial = @c.solde
      @c.deposer( 100 )
      @c.solde.should == solde initial + 100end
 end
```
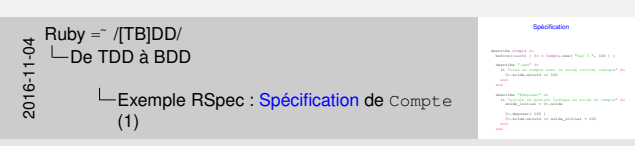

• Voici des tests équivalents à ceux vus précédemment, avec en plus des tests pour retirer.

- Éléments de «convention» pour décrire les tests :
	- Le premier niveau de describe indique pour quelle classe on est en train de spécifier le comportement.
	- Chaque niveau interne de describe indique alors la méthode décrite/spécifiée — avec le préfixe «.» pour les méthodes de classe et avec le préfixe «#» pour les méthodes d'instance.
	- Un it représente un cas de test.

• Les assertions utilisées sont exprimées d'une façon différente. Dans les premières versions de RSpec, on utilisait des should :

```
assert_equal solde_initial+100, @c.solde
@c.solde.should == solde initial + 100
```
#### Exemple RSpec : Spécification de Compte (1)

```
describe Compte do
   before(:each) { @c = Compte.new( "Guy T.", 100 ) }
   describe ".new" do
        it "devrait creer un compte avec le solde initial indique" do
            @c.solde.should == 100end
   end
   describe "#deposer" do
        it "devrait ajouter le montant indique au solde du compte" do
            solde_initial = @c.solde
            @c.deposer( 100 )
            @c.solde.should == solde initial + 100end
   end
                                                                                                exemple Representation de Compte de Compte (1) de Compte (1) de Compte (1) de Compte (1) de Compte (1) de Compte (1) de Compte (1) de Compte (1) de Compte (1) de Compte (1) de Compte (1) de Compte (1) de Compte (1) de Comp
                                                                                                  describe Compte do\frac{1}{2} (exclusively dominated on Comptex and ( ^{10} Guy T.", 100 ) ^{-1}aitema (veze) creer un compte avec le solde initial indique" do<br>manufale "compt" do<br>" de "chectarie creere un compte avec le solde indicial indique" do
```
erika tonat in<br>Chiesaic cross == 1000<br>Dominicalmid == 100 ni<br>amerika "désponso" do<br>"de "désponso" le montant indique au solde du compte" do<br>" solde initial y franciée solde\_finispones<sup>e</sup>\_de\_<br>L'historic a justar la massacc<br>anlak<sub>ta</sub>lasisial = @c.solde % Marcelli a poter (a motari iniliya av so<br>solde\_initial = (c.solde<br>{c.deposer( 100 )<br>{c.solde.should == solde\_initial + 100 2016 - THE PUBLING<br>C — De TDD à BDD<br>C — De LExemple F<br>DEXEMPLE Exemple RSpec : Spécification de Compte (1)

• Certains suggéraient, les premiers temps, que les tests débutent avec «should». Mais maintenant, c'est considéré comme une mauvaise pratique : pourquoi dire «devrait faire X» quand on peut dire tout aussi clairement et simplement «fait X».

## Exemple RSpec : Spécification de Compte (1)

```
describe Compte do
 before(:each) { @c = Compte.new( "Guy T.", 100 ) }
 describe ".new" do
    it "cree un compte avec le solde initial indique" do
     @c.solde.should == 100end
 end
 describe "#deposer" do
    it "ajoute le montant indique au solde du compte" do
      solde_initial = @c.solde
     @c.deposer( 100 )
     @c.solde.should == solde_initial + 100
    end
 end
```
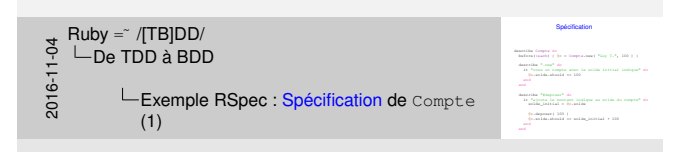

•

#### Exemple RSpec : Spécification de Compte (2)

```
describe "#retirer" do
                  it "deduit le montant lorsque ne depasse pas le solde" do
                         solde_initial = @c.solde
                        @c.retirer( 50 )
                         \thetac.solde.should == solde_initial - 50
                  end
                  it "vide le compte lorsque le montant egale le solde" do
                         @c.retirer( @c.solde )
                        @c.solde.should == 0
                  end
                  it "signale une erreur lorsque le montant depasse le solde" do
                         solde_initial = @c.solde
                         lambda{ @c.retirer( 2050 ) }.should raise_error
                  end
            end
      end
                                                                                                                                                       exemple Representation de Compte de Compte (2) de Compte (2) de Compte (2) de Compte (2) de Compte (2) de Compte (2) de Compte (2) de Compte (2) de Compte (2) de Compte (2) de Compte (2) de Compte (2) de Compte (2) de Comp
                                                                                                                                                              it "des "des les montant" de .<br>Le "deduit le montant de l'orsque ne depasse pas le solde" do .<br>" de solde " de la solde de l'orsque ne depasse pas le solde" do .
                                                                                                                                                               solde_fination=" do<br>| féméric le montant lorsque<br>| milé_initial = @c.solde
                                                                                                                                                               erika förstirat de<br>C. fastalt is mentan<br>"selda jeltial = 0.0<br>"D. extinat (0.)
                                                                                                                                                               e Madois in mostare increps on departs pa<br>molde initial - 50 selde<br>-<br>-<br>- 50 selde.should -- solde_initial - 50
                                                                                                                                                              it "vide le compte lors politique le montant egale le solde" do<br>le "vide le compte lorsque le montant egale le solde" do
                                                                                                                                                               ed<br>C.retire in suppre income in<br>Corretirer( @c.solde )
                                                                                                                                                               e <sup>b</sup>rida la compta locaçon<br>Decenicari Decadóis )<br>Decenidaciónsis en 0
                                                                                                                                                              it "signale une erreur lorsque le montant depasse le solde" do<br>"signale une erreur lorsque le montant depasse le solde" do<br>"signale lorsqu'il de formation"
                                                                                                                                                               si<br>Solde_initial = @c.solde<br>| Lebdal de.estimat 2000 = 1
                                                                                                                                                               l<br>" <sup>a</sup>ndada<sub>s</sub> belekañ e " (retirelañ ) }.<br>" lambda{ (retirerer( 2000 ) }.should raise_error<br>" lambda{ (retirerer ( 2000 ) }.should raise_error
2016-11-04Ruby =˜ /[TB]DD/
De TDD à BDD
                       Exemple RSpec : Spécification de Compte
```
• Cet exemple pour retirer illustre qu'il peut y avoir , et c'est généralement le cas, plusieurs cas de tests (plusieurs it) pour une méthode à tester.

(2)

• Dans les versions plus récentes de RSpec, on n'utilise même plus des should dans les assertions, on utilise plutôt des expect parce que les should créaient parfois des problèmes dans certains programmes — mise en oeuvre avec *«Monkey patching»*.

• Les avis sont assez partagés quant à cette nouvelle forme. Personnellement, je préfère nettement l'ancienne forme, c'est cela qui m'a attiré vers RSpec. L'autre forme ressemble plus aux anciennes assertions, même si c'est quand même différent.

### Résultats d'exécution : Format progress (défaut)

```
$ rspec -I. .
.....
```
Finished in 0.00361 seconds (files took 0.08863 seconds to load) **5 examples**, 0 failures

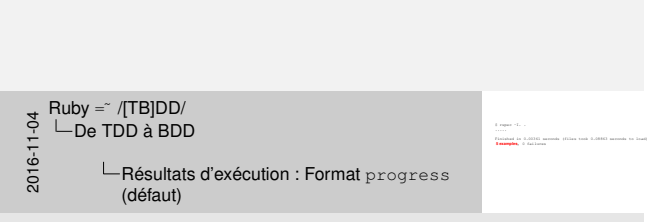

- Format progress = format par défaut = sortie style JUnit standard
- On remarque qu'on ne parle plus de tests mais d'exemples.

#### Résultats d'exécution : Format documentation

```
$ rspec -I. . --format documentation
Compte
  .new
    cree un compte avec le solde initial indique
  #deposer
    ajoute le montant indique au solde du compte
  #retirer
    deduit le montant lorsque ne depasse pas le solde
    vide le compte lorsque le montant egale le solde
    signale une erreur lorsque le montant depasse le solde
Finished in 0.00371 seconds (files took 0.08794 seconds to load)
```

```
5 examples, 0 failures
```
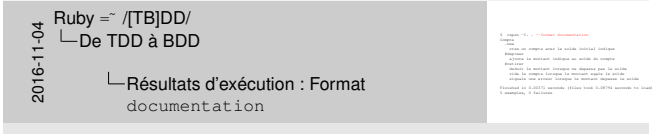

• Format documentation = donne les différents tests exécutés avec les describes et les its !

• Si les phrases de describe et des it sont bien formulées, cela peut parfois/souvent ressembler à une spécification informelle !

• Donc, les résulats attendus de l'exécution des tests deviennent une spécification du comportement de l'entité.

# <span id="page-49-0"></span>BDD = *Behavior Driven Development*

#### Constatation de North et Matts (2004) : L'approche BDD peut aussi s'appliquer. . . aux exigences

*Toward the end of 2004, while I was describing my new found, behaviour-based vocabulary to Matts, he said, "But that's just like analysis." There was a long pause while we processed this, and then we decided to apply all of this behaviour-driven thinking to defining requirements.*

**Source***[: Dan North,](#page-0-0)*

[http://dannorth.net/introducing-bdd/](#page-49-0)

<del>3</del><br>
POLOGIC = *Behavior Driven Development*<br>
POLOGIC = *Behavior Driven Development*<br>
⇒<br>
CONSISTED = CONSTANT = CONSTANT = CONSTANT = CONSTANT = CONSTANT = CONSTANT = CONSTANT = CONSTANT = CONSTANT = CONSTANT = CONSTANT

Constatation de North et Matts (2004) : L'approche BDD peut aussi s'appliquer. . . aux exigences

*Toward the end of 2004, while I was describing my new found, behaviour-based vocabulary to Matts, he Said the end of 2004, while I was describing my<br>rew lound, behaviour-based sociabulary to Matts, he<br>said, "But that's just like analysis." There was a long<br>passe while we processed this, and then we decided* **Down then end of 2004, while I was deeploing my<br>
caus bund, behaviour-based sociabulary to Matts, he<br>said, 'Rut that's just like analysis.' There was a long<br>
pause while we propossed this, and then we decided<br>
to apply al** *tow lowed, behaviour-dated scattering to Matta, he*<br>axid. 'Aut that's just like analysis.' There was a long<br>pause while we processed this, and then we decided<br>to applements.<br>regularments *requirements.* Source<del>an International Charles Container</del><br>- Roman North,<br>- Danmorth, and *Linternation-inter* 

## Constatation de North et Matts (2004) : L'approche BDD peut aussi s'appliquer. . . aux exigences

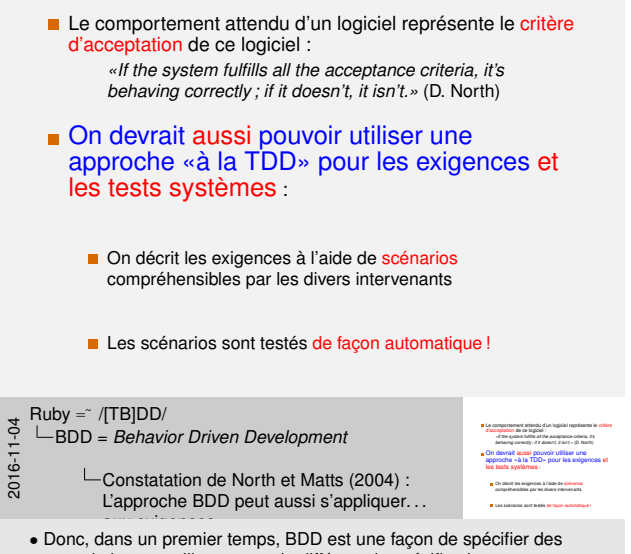

tests unitaires en utilisant un style différent de spécification spécification par des exemples.

- Donc on devrait pouvoir faire du TDD aussi à l'étape d'analyse
- Avec des scénarios qui soient exécutables, comme des tests
- Qu'on pourra tester lors des tests systèmes et d'acceptation

#### Qu'est-ce que le BDD ?

*«[Le] BDD consiste à étendre le TDD en écrivant non plus du code compréhensible uniquement par des développeurs, mais sous forme de scénario compréhensible par toutes les personnes impliquées dans le projet.*

*Autrement dit, il s'agit d'écrire des tests qui décrivent [le comportement attendu du système et que tout le](#page-0-0) [monde peut comprendre.»](#page-49-0)*

**Source**: http://arnauld.github.io/incubation/ Getting-Started-with-JBehave.html

2016-11-04Ruby =˜ /[TB]DD/ BDD = *Behavior Driven Development* Qu'est-ce que le BDD ?

*«[Le] BDD consiste à étendre le TDD en écrivant non plus du code compréhensible uniquement par des développeurs, mais sous forme de scénario -c*/*k* plizit considers à étenche le 1700 en écrivent ans<br>plus du code compréhensible uniquement par des<br>dévriappeurs, mais acut forme de solétario<br>compréhensible par toutes les personnes impliquées<br>dans le projet.<br>**Au** 

dans le projet.<br>Automant dit, il s'agit d'écrire des tests qui décriennt<br>le comportement siteradu du système et que tout le<br>monde peut comprendre.»

**Source**: http://arnauld.github.io/incubation/

• «[G]énéralement, ces scénarios sont écrits et définis avant que l'implémentation ne commence. Ils servent à la fois à définir le besoin mais vont guider le développement en le focalisant sur la fonctionnalité décrite. Dans l'absolu, on continue à faire du TDD mais on ajoute en plus l'expression du besoin en langage naturel. Alors que le TDD garantit d'une certaine façon la qualité technique d'une implémentation, il ne garantit pas la qualité fonctionnelle. Plusieurs éléments peuvent ainsi être techniquement valides mais une fois mis ensemble ne répondent pas du tout au besoin réellement exprimé par le client. D[e manière un peu caricatural, le BDD va guider le](http://arnauld.github.io/incubation/Getting-Started-with-JBehave.html) [développement d'une fonctionalité, tandis que le TDD guidera son](http://arnauld.github.io/incubation/Getting-Started-with-JBehave.html) implementation.

#### Suggestion de D. North (2003)

#### Gabarit de scénario proposé par D. North :

Scenario: name of the scenario Given some initial context When an event occurs Then [ensure some outcomes](#page-0-0)

<del>3</del><br>C └─BDD = *Behavior Driven Development*<br>└─<br>Ö └─Suggestion de D. North (2003)<br>Q Suggestion de D. North (2003)

•

Subarit de scénario proposé par D. North ;<br>Somario: name of the scenario:<br>Science is the scenario: name of the scenario: What de some and proposé par D. North :<br>Then anne of the scenario<br>Given some initial context<br>When an event occurs<br>Then ensure some outcomes

#### TDD vs. BDD : TDD et BDD

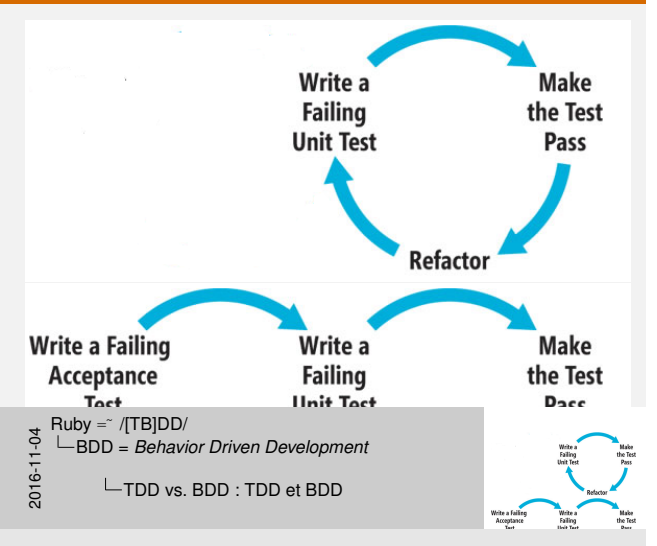

•

## Cucumber (Hellesoy, 2008)

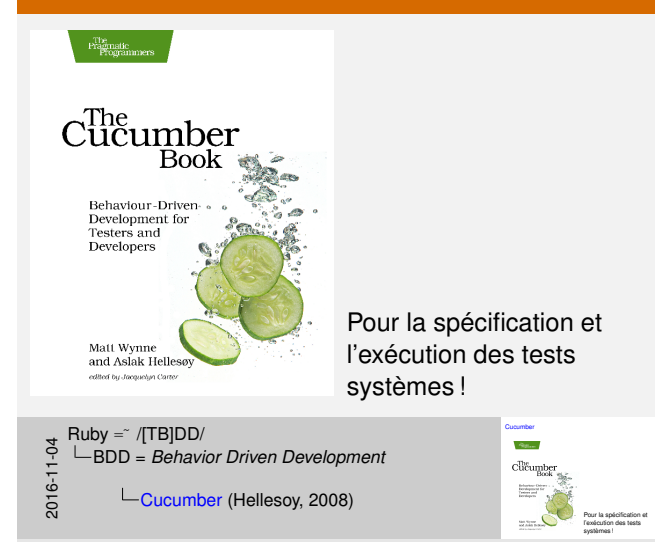

• Cette idée de scénario exécutable a alors été reprise, en Ruby, par Hellesoy, dans un outil appelé cucumber, que je vais vous présenter.

#### Cucumber : Principe général de fonctionnement

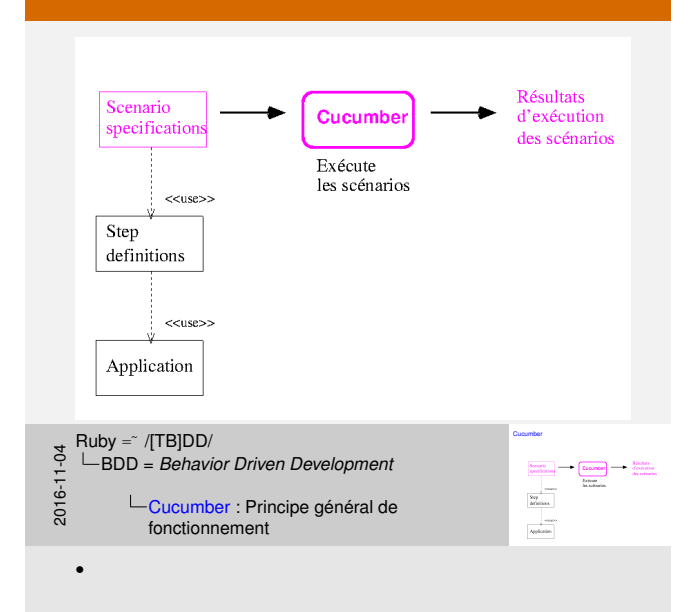

#### Cucumber : Principe général de fonctionnement

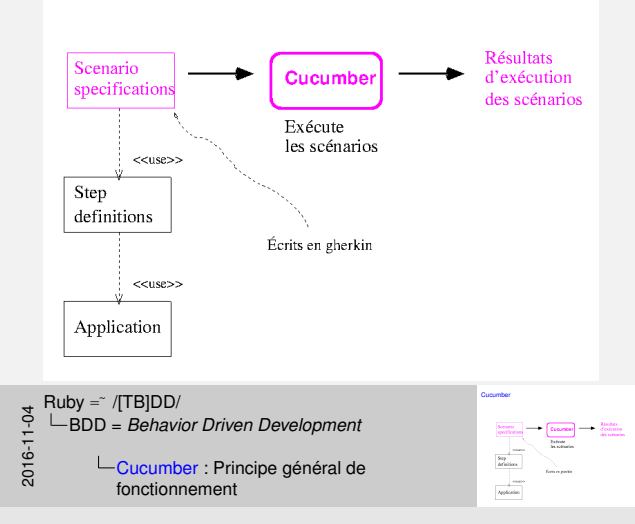

•

#### Cucumber : Principe général de fonctionnement

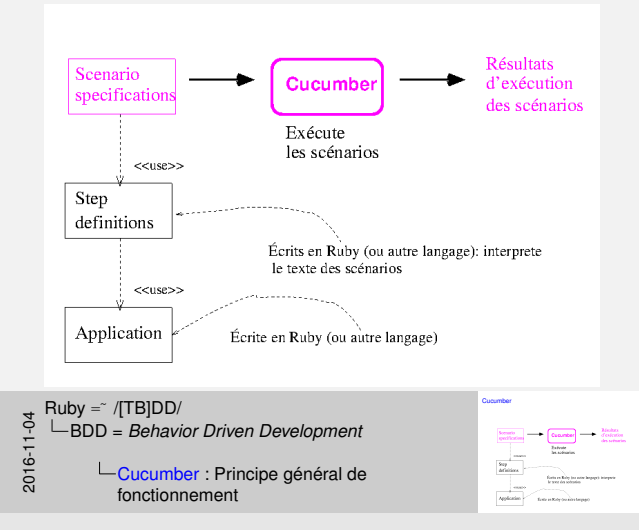

•

#### Les trois sortes de steps qui composent un scenario Cucumber

#### **Given**

Identifie l'état courant/initial, dans lequel le scénario va s'appliquer.

Then

•

[Identifie l'action ou l'événement qui déclenche le scénario](#page-0-0)

Identifie les conséquences du traitement de l'action.

Given the Identifie l'état courant/initial, dans lequel le scénario va<br>Identifie l'état courant/initial, dans lequel le scénario va s'appliquer. Identifie l'action ou l'événement qui déclenche le scénario 2016-11-04 Identifie les conséquences du traitement de l'action.  $Ruby = \sqrt{TBD}$ BDD = *Behavior Driven Development* Les trois sortes de steps qui composent un scenario Cucumber

Exemple Ruby avec cucumber et gherkin : features/retirer.feature (1)

Feature: Retrait d'un montant d'un compte En tant que responsable d'un compte Je veux pouvoir retirer un montant de mon compte Afin d'avoir de l'argent comptant sous la main

[Scenario: J'ai assez d'argent dans mon compte](#page-0-0) Given [mon compte a un solde de 200 dollars](#page-49-0)

When je retire 50 dollars

Then je recois 50 dollars And le solde de mon compte est de 150 dollars

Exemple Ruby avec cucumber et gherkin : features/retirer.feature (1) Feature: Retrait d'un montant d'un compte .<br>En tant que responsable d'un compte :<br>Je tant que responsable d'un compte :<br>Je tant compte resiser un mortant de n veuroir duiteach d'un montant d'un montan<br>Se tant que receponachée d'un monta<br>Je veux pouvoir retirer un montant sous és moin<br>Jelis d'avoir de l'avoire comptant sous és moin Africa de l'argent comptant d'avoir de la main<br>de l'argent comptant d'argent comptant de main amptant comptant comptant comptant comptant comptant comptant<br>dels d'arraïse de l'Arripont comptant sous la main Scenario: J'ai assez d'argent dans mon compte Given mon compte a un solde de 200 dollars When je retire 50 dollars **Then je recois 50 dollars<br>Then je recois 50 dollars**<br>The To recois 50 dollars 2016-11-04 And le solde de moldes<br>And le solde de mon compte est de 150 dollars<br>And le solde de mon compte est de 150 dollars  $Ruby = \sqrt{TBD}$ BDD = *Behavior Driven Development* Exemple Ruby avec cucumber et gherkin: features/retirer.feature (1)

- Voici un exemple pour la version simplifiée de la banque.
- cucumber = l'outil d'exécution des scénarios
- gherkin = le langage de description/spécification des scénarios
- La description de la «*feature*», au tout début, avant les scénarios, est arbitraire (texte non analysé par l'outil). Toutefois, la suggestion/convention est d'utiliser gabarit dit *Connextra format* pour la description des récits utilisateurs (*user stories*).

#### Exemple Ruby avec cucumber et gherkin : features/retirer.feature (2)

Scenario: J'ai assez d'argent dans mon compte Given mon compte a un solde de 200 dollars

When je retire 200 dollars

Then je recois 200 dollars And [le solde de mon compte est de 0 dollars](#page-0-0)

[Scenario: Je n'ai pas assez d'argent dans mon c](#page-49-0)ompte Given mon compte a un solde de 200 dollars

When je retire 500 dollars

Then je recois un message d'erreur And le solde de mon compte est de 200 dollars

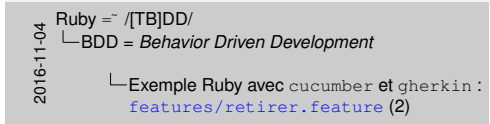

•

# Exemple Ruby avec cucumber et gherkin : features/retirer.feature (2)

Scenario: J'ai assez d'argent dans mon compte Given mon compte a un solde de 200 dollars When je retire 200 dollars Then je recois 200 dollars And le solde de mon compte est de 0 dollars

 $\delta$ ario: Je n'ai pas assez d'argent dans mo<br/> compte formation de 200 dollars mon compte a un solde de 200 dollars<br><br/>  $\label{eq:1} We can be required to find a new model.$  When je retire 500 dollars

Then je recois un message d'erreur And le solde de mon compte est de 200 dollars

#### Exécution initiale. . . avec des étapes *pending* (suite)

```
<<~/SeminaireTBDDD/Compte@MacBook>> $ cucumber
   Feature: Retrait d'un montant d'un compte
     En tant que responsable d'un compte
                                                                                                 You can im
     Je veux pouvoir retirer un montant de mon compte
     Afin d'avoir de l'argent comptant sous la main
                                                                                                Given (/^mo
     Scenario: J'ai assez d'argent dans mon compte
                                                        # features/retirer.feature:6
                                                                                                   pending
       Given mon compte a un solde de 200 dollars
                                                        # features/retirer.feature:7
                                                                                                end
       When je retire 50 dollars
                                                        # features/retirer.feature:9
       Then ie recois 50 dollars
                                                        # features/retirer.feature:11
       And le solde de mon compte est de 150 dollars # features/retirer.feature:12
                                                                                                When \frac{7}{1}e
                                                                                                   pending
     Scenario: J'ai assez d'argent dans mon compte # features/retirer.feature:15
                                                                                                 end
       Given mon compte a un solde de 200 dollars # features/retirer.feature:16
       When je retire 200 dollars
                                                      # features/retirer.feature:18
                                                                                                Then\frac{7}{1}e
       Then je recois 200 dollars
                                                      # features/retirer.feature:20
       And le solde de mon compte est de 0 dollars # features/retirer.feature:21
                                                                                                   pending
                                                                                                end
     Scenario: Je n'ai pas assez d'argent dans mon compte # features/retirer.feature:24
       Given mon compte a un solde de 200 dollars # features/retirer.feature:25
                                                                                                Then \sqrt{\text{e}}When je retire 500 dollars
                                                            # features/retirer.feature:27
       Then je recois un message d'erreur
                                                           # features/retirer.feature:29
                                                                                                   pending
       And le solde de mon compte est de 200 dollars
                                                           # features/retirer.feature:30
                                                                                                 end
   3 scenarios (3 undefined)
                                                                                                Then\frac{7}{1}e
   12 steps (12 undefined)
                                                                                                   pending
   0m0.006s
                                                                                                 end
                                                                             Exécution initiale. . . avec des étapes pending (suite)
<sub>3</sub> Ruby =˘ /[TB]DD/<br><del>C</del><br>← LBDD = Behavior Driven Development<br>⇔ LExécution initiale... avec des é<br>Q
           Exécution initiale. . . avec des étapes
```
 $10000$ 

ec/"je recisi in ness<br>poding d miprex the r

• L'exécution initiale de ces scénarios, sans mises en oeuvre des diverses étapes, donnerait alors un résultat comme celui-ci.

*pending* (suite)

• On remarque que cela dit «*3 scenarios*» et «*12 steps*». Chaque étape correspond à un *Given*, *When* ou *Then*.

• Dans l'état initial, ces étapes ne sont pas encore mises en oeuvre, et cucumber nous donne des suggestions quant à ce qu'il faut faire pour démarrer leur mise en oeuvre.

#### Mise en oeuvre (très simplifiée) : features/compte\_steps.rb

```
NB = Transform /^{\dagger}/d+$/ do |nb| nb.to i endGiven(/^mon compte a un solde de (\# \{NB\}) dollars$/) do |montant|
  @c = Compte.new( "MOI", montant )
end
When(/^je retire (#{NB}) dollars$/) do |montant|
  @montant_recu = nil
 begin
    @c.retirer montant
    @montant_recu = montant
 rescue Exception => e
    @erreur = e
  end
end
```
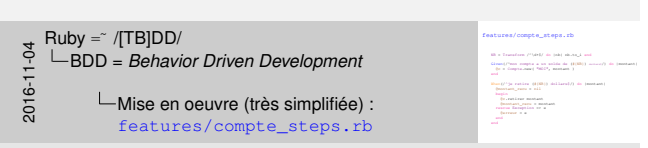

• Voici maintenant une mise en oeuvre très simplifiée des diverses étapes, qui permet d'exécuter les divers scénarios de tests avec succès.

• Dans un premier temps, voici les Given et les When, donc les pré-conditions.

• Qu'est-ce que je vais faire pour satisfaire cet antécédent. . . je vais créer un compte avec un certain solde — donc c'est comme le *setup* d'un test unitaire.

#### Mise en oeuvre (très simplifiée) : features/compte\_steps.rb (suite)

```
Then(/^le solde de mon compte est de (#{NB}) dollars$/)
     do |montant|
  expect( @c.solde ).to eq montant
end
Then(/^je recois (#{NB}) dollars$/) do |montant|
  expect( @montant_recu ).to eq montant
end
Then(/^je recois un message d'erreur$/) do
  expect( @erreur ).not_to be_nil
end
```
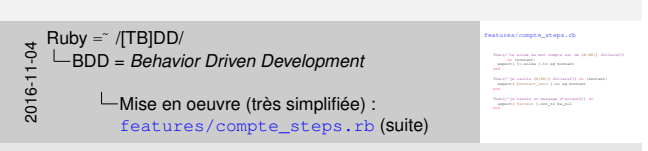

• Voici ensuite les Then, donc les post-conditions.

### Mise en oeuvre (très simplifiée) : features/compte\_steps.rb (suite)

```
Then(/^le solde de mon compte est de (#{NB}) dollars$/)
     do |montant|
  expect/( @c.solde ).to eq montant
end
Then(/^je recois (#{NB}) dollars$/) do |montant|
  expect( @montant_recu ).to eq montant
end
Then(/^je recois un message d'erreur$/) do
 expect( @erreur ).not_to be_nil
end
```
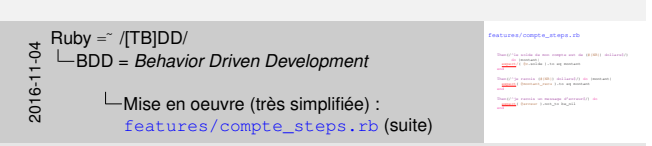

• Je vous signale que les attentes sont exprimées dans le nouveau style aussi suggéré par RSpec, donc avec des expect plutôt qu'avec des should.

#### Exécution. . . après avoir finalisé les «étapes»

```
<<~/SeminaireTBDDD/Compte@MacBook>> $ cucumber
   Feature: Retrait d'un montant d'un compte
     En tant que responsable d'un compte
     Je veux pouvoir retirer un montant de mon compte
     Afin d'avoir de l'argent comptant sous la main
     Scenario: J'ai assez d'argent dans mon compte
                                                       # features/retirer.feature:6
       Given mon compte a un solde de 200 dollars
                                                       # features/compte steps.rb:29
       When je retire 50 dollars
                                                       # features/compte_steps.rb:19
       Then ie recois 50 dollars
                                                       # features/compte steps.rb:42
       And le solde de mon compte est de 150 dollars # features/compte_steps.rb:38
     Scenario: J'ai assez d'argent dans mon compte # features/retirer.feature:15
       Given mon compte a un solde de 200 dollars # features/compte steps.rb:29
       When je retire 200 dollars
                                                    # features/compte_steps.rb:19
       Then ie recois 200 dollars
                                                   # features/compte steps.rb:42
       And le solde de mon compte est de 0 dollars # features/compte_steps.rb:38
     Scenario: Je n'ai pas assez d'argent dans mon compte # features/retirer.feature:24
       Given mon compte a un solde de 200 dollars
                                                           # features/compte steps.rb:29
       When je retire 500 dollars
                                                           # features/compte_steps.rb:19
       Then je recois un message d'erreur
                                                           # features/compte steps.rb:46
       And le solde de mon compte est de 200 dollars
                                                          # features/compte_steps.rb:38
   3 scenarios (3 passed)
   12 steps (12 passed)
   0m0.017s
   <<</SeminaireTRDDD/Comnte@MacRook>> $
<del>3</del><br>C └─BDD = Behavior Driven Development<br><del>C</del><br>do └─Exécution... après avoir finalis<br>Q
           \vdash Exécution... après avoir finalisé les
              «étapes»
                                                                         3 spearing 13 peach
```
• Voici donc les résultats d'exécution une fois qu'on a défini ces étapes.

#### Le DSL de cucumber, gherkin, supporte de nombreux langages, dont le français

Scénario: J'ai assez d'argent dans mon compte Soit mon compte a un solde de 200 dollars Quand je retire 200 dollars Alors je recois 200 dollars Et [le solde de mon compte est de 0 dollars](#page-0-0) [Scénario: Je n'ai pas assez d'argent dans mon c](#page-49-0)ompte Soit mon compte a un solde de 200 dollars Quand je retire 500 dollars Alors je recois un message d'erreur Et le solde de mon compte est de 200 dollars

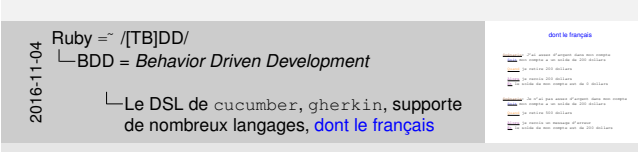

• Le langage gherkin supporte une très grande quantité de langues : 37 en date de Nov. 2013 !

#### Le DSL de cucumber, gherkin, permet de définir des familles de cas de tests

```
Scenario Outline: J'ai assez d'argent dans mon compte
 Given mon compte a un solde de <solde initial> dollars
 When je retire <montant> dollars
 Then je recois <montant> dollars
 le solde de mon compte est de <solde_final> dollars
```
#### Scenarios:

•

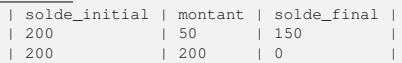

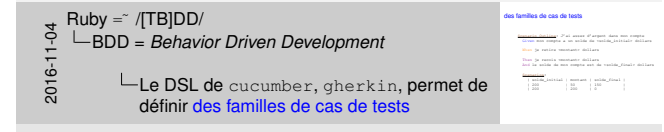

```
<<~/SeminaireTBDDD/Compte@MacBook>> $ cucumber
Feature: Retrait d'un montant d'un compte
  En tant que responsable d'un compte
  Je veux pouvoir retirer un montant de mon compte
 Afin d'avoir de l'argent comptant sous la main
 Scenario Outline: J'ai assez d'argent dans mon compte # features/retirer.feature:6
    Given mon compte a un solde de <solde_initial> dollars # features/compte_steps.rb:29
    When je retire <montant> dollars
                                                               # features/compte_steps.rb:19
    Then ie recois <montant> dollars
                                                                # features/compte steps.rb:42
   And le solde de mon compte est de <solde_final> dollars # features/compte_steps.rb:38
    Scenarios:
      | solde_initial | montant | solde_final |
      \begin{array}{c}\n 200 \\
 \hline\n 200\n \end{array}\begin{array}{|c|c|c|c|c|} \hline 50 & \hspace{1.5cm} 150 \\ \hline \end{array}i 200
                                  io
      1200Scenario: Je n'ai pas assez d'argent dans mon compte # features/retirer.feature:20
    Given mon compte a un solde de 200 dollars # features/compte_steps.rb:29
    When je retire 500 dollars
                                                         # features/compte_steps.rb:19
    Then je recois un message d'erreur
                                                        # features/compte_steps.rb:46
    And le solde de mon compte est de 200 dollars # features/compte_steps.rb:38
3 scenarios (3 passed)
12 steps (12 passed)
0m0.018s
<<~/SeminaireTBDDD/Compte@MacBook>> $
```

```
<del>∢</del>  Ruby =~ /[TB]DD/<br><del>C</del><br>←  └─BDD = Behavior Driven Development<br>⇔<br>ବ
```
•

The meetings in the post seated and to reply<br>how to extract the end of them, and an organism is the contract that the<br>mean or every second determined and product of the international change<br>that the contract seated and on Fee genever T **MES MARKET**<br>External Guessia<br>Baldimore<br>William ASS/Line 

# Un exemple : biblio

# Spécification de biblio

<del>y</del> Ruby =~ /[TB]DD/<br>0- └─Un exemple : biblio<br><del>:-</del><br>00<br>00

•

Spécification de biblio
### $\vert$ biblio — version ligne de commandes

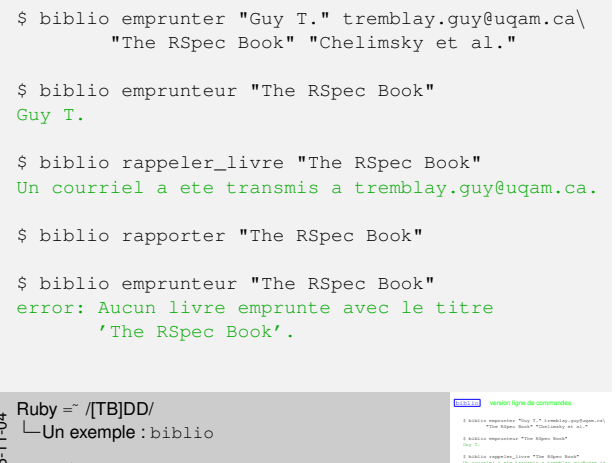

<del>3</del> Ruby =~ /[TB]DD/<br>-- └─Un exemple : biblio<br>--<br>09<br>00  $\boxed{\frac{\square_{\text{biblio}}}{\text{biblio}}}$  — version ligne de commandes

Uny T.<br>2 biblio esppeler\_livre \*The Alpen Book\*<br>Un courriel a ete transmis a tremblay.guy@uqam.ca. \$ biblio reppeter\_livre "The Rheec Book"<br>Th courried a six izzonals a treatiley.p<br>\$ biblio repporter "The Rheec Book" \$ biblio emprunteur "The RSpec Book" d kiklis repporter "The Edges Book"<br>2 kiklis emprunteur "The Edges Book"<br>execut doors livre emprunte avec le titre<br>"The Elisa Book" to expecuteur "The Rip<br>Annum Livre expecute .<br>"The Riper Book".

• Un exemple qui illustre ces notions, plus particulièrement dans le contexte TDD/BDD

• Pourquoi ligne de commandes ? Parce que c'est ma façon habituelle de travailler. Parce que c'est plus simple à mettre en oeuvre et à expliquer dans un exemple. Parce que c'est donc la première mise en oeuvre que j'ai développée.

• Parce que j'ai aussi déjà une version fonctionnelle en C, développée il y a quelques années par un groupe d'étudiants et qui a ensuite été utilisé comme «corpus de maintenance» dans le cours INF3135.

• Ce qui m'intéresse aujourd'hui, c'est de présenter l'allure générale de la solution, des scénarios et de certains tests, plus spécifiquement pour rappeler\_livre.

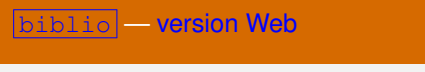

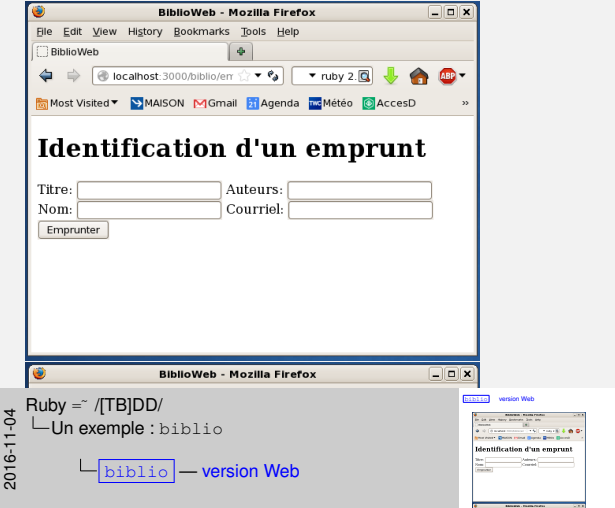

• Mais, plus récemment, j'ai aussi mis en oeuvre une version, simple, avec une interface Web réalisée avec Ruby on Rails.

### Spécification cucumber : emprunter.feature

```
Fonctionnalité: Emprunt de livres
 En tant qu'usager
 Je veux pouvoir indiquer l'emprunt de livres
 Afin de savoir à qui je les ai prêtés
 Scénario: J'emprunte plusieurs livres
   Soit "./.biblio.txt" existe et est vide
   Quand "nom1" ["@"] emprunte "titre1" ["auteurs1"]
   Et "nom2" ["@"] emprunte "titre2" ["auteurs2"]
   Alors il y a 2 emprunts
   Et l'emprunteur de "titre1" est "nom1"
   Et l'emprunteur de "titre2" est "nom2"
```
 $Ruby = \sqrt[TB]DD/$ Un exemple : biblio Spécification cucumber : emprunter.feature

2016-11-04

•

Fonctionnalité: Emprunt de livres<br>La tant qu'usager l'emprunt de livres<br>Je veux pouvoir à prêtés<br>Je veux pouvoir à qui je les ai prêtés<br>Scénario: J'emprunte plusieurs livres<br>Scénario: J'emprunte plusieurs livres Soft " ... " ... existence et et est video. oinaries "Pamprunte pionianes lienes<br>Guan<sup>d F</sup>om1" ["A"] emprunte at auteurs<sup>19</sup> ["auteurs1"]<br>(buteurs<sup>29</sup>] <sup>Et emprunte "titre2" ["auteurs2"]<br>In <sup>| R</sup>om2" ["(!"] emprunte "titre2" ["auteurs2"]</sup>

 $\{p_1\}$  appears "titre2" ("tor<br/>  $\begin{split} &\text{Area}^{\text{A}}\cdot\{2\}^{\text{B}}\text{ appears from } 2\text{ times}^{\text{B}}\cdot\{2\text{ times}^{\text{B}}\}\\ &\text{Area}^{\text{B}}\cdot\{1\}^{\text{B}}\text{ appears on } 2\text{ times}^{\text{B}}\cdot\{2\text{ times}^{\text{B}}\}\\ &\text{Area}^{\text{B}}\cdot\{2\text{ represents the }2\text{ times}^{\text{B}}\cdot\{2\text{ times}^{\text{B}}\}$ 

Spécification cucumber : rapporter.feature

```
Scénario: J'emprunte plusieurs livres et j'en rapporte un
  Soit "./.biblio.txt" existe et est vide
  Quand "nom1" ["@"] emprunte "titre1" ["auteurs1"]
  Et "nom2" ["@"] emprunte "titre2" ["auteurs2"]
 Quand on rapporte "titre2"
  Et on demande l'emprunteur de "titre2"
 Alors le livre n'est pas emprunté
  Et il y a maintenant 1 emprunts
  Et l'emprunteur de "titre1" est "nom1"
```
<del>3</del><br>Polynexemple:biblio<br>Polynexemple:biblio<br>Colynexemple:biblion<br>Colynexemple:biblion Spécification cucumber : rapporter.feature

•

Scénario: J'emprunte plusieurs livres et j'en rapporte un Soit "./.biblio.txt" existe et est vide oinarios "Pamprassa pionianes Titreas at<br/>t $\gamma^*$ an internaci $\gamma^*$ an aut $\gamma^*$ dina<br/>1 $\gamma^*$  ("auteurs1")<br> Et "nom2" ["["] emprunte "titreal" ["auteurs1"]<br> Et "nom2" ["["] emprunte "titreal" ["auteurs2"] Quand Translit (1915) amprovene Trissenist (1920)<br>Et on rapporte "titreal"<br>Quand an emprunteur "titreal"<br>Et on demande literprovener de "titreal" Alors les livres<br>Et il y a maintenant de "titre1" est il y a maintenant de "titre1" est "titre<br>Et l'é y a maintenant à amprente<br>Et l'emprunteur de "titre1" est "nom1" est "

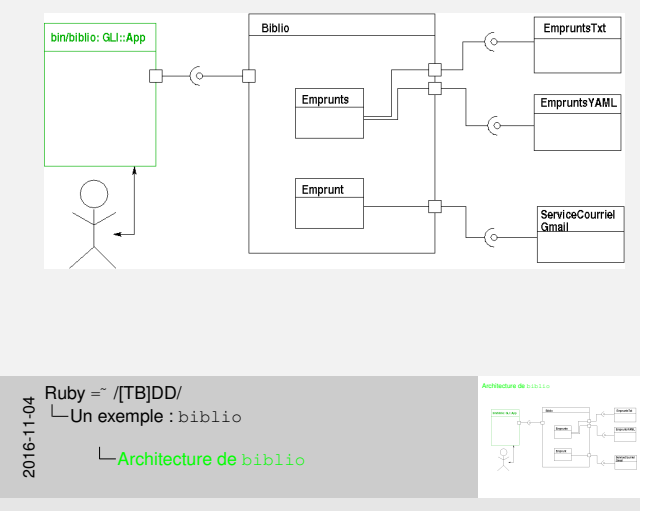

• Voici donc ce que ça donne dans le contexte de mon application biblio pour la gestion de prêts de livres.

### Architecture de biblio

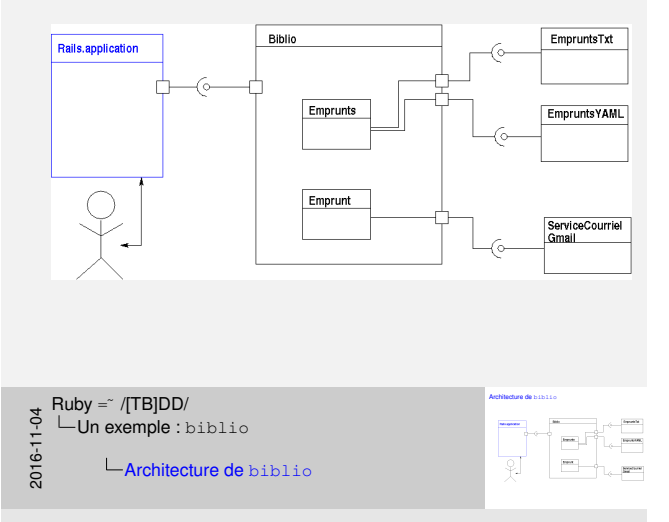

• Quand on veut changer d'interface personne-machine pour une application Web, il suffit essentiellement de définir un nouveau composant, qui va utiliser les autres composants déjà définis.

# Exécution des scénarios avec Cucumber :

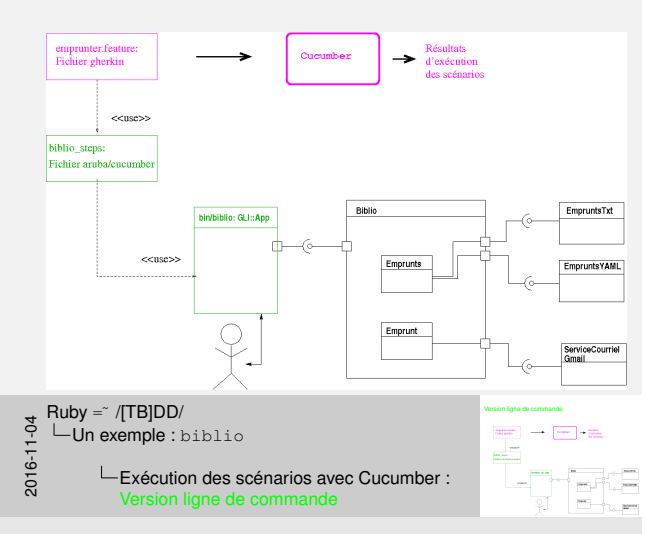

•

### Exécution des scénarios avec Cucumber : Version Web

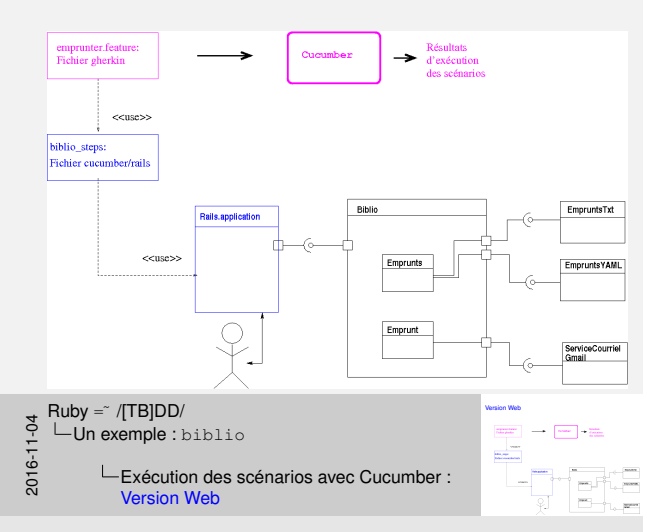

•

```
Soit(/^"(.*)" existe et est vide$/) do |fich|step %{I successfully run
            'bin/biblio --depot=#{fich} init --detruire'}
end
Quand(/^"(.*?)" \["(.*?)"\] emprunte "(.*?)" \["(.*?)"\]$/)
  do |nom, courriel, titre, auteurs|
    step %{I run 'bin/biblio emprunter\
                  #{nom} #{courriel} #{titre} #{auteurs}'}
end
```
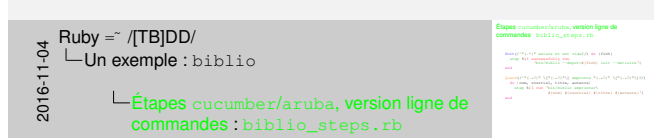

• Le *gem* aruba définit un ensemble d'étape gherkin prédéfinies qui permettent de définir des conditions, événements, résultats au niveau de l'exécution de commandes au niveau du *shell*.

Étapes cucumber/rails, version Web : biblio\_steps.rb

```
Soit(/^"(.*)" existe et est vide$/) do |fich|visit "/biblio/vider"
     end
     Quand(/^"(.*?)" \["(.*?)"\] emprunte "(.*?)" \["(.*?)"\]$/)
          do |nom, courriel, titre, auteurs|
              visit "/biblio/emprunter"
              fill in "Titre", :with => titre
              "Auteurs", :with => auteurs
              fill_in "Nom", :with => nom
              fill in "Courriel", :with => courriel
             click_button "Emprunter"
     end
                                                                                                          Étapes cucumber/rails, version Web : biblio_steps.rb
                                                                                                            Soit(/^"(.*)" existe et est vide$/) do |fich|
                                                                                                             do |nom, courriel, titre, auteurs|
                                                                                                              filling (married) (1999) (married)<br>"Auth", "Automobilistics", :with ex. altern<br>"Allight "Automob", :with ex. automobilistics"<br>"Allight "Automob", :with ex. automob
                                                                                                              visis "Anhindepresse"<br>fill_in "Norw", reith == nite<br>fill_in "kerwers", reith == non<br>fill_in "Georgial", reith == nom<br>fill in "Georgial", reith == no
                                                                                                              f(11)in "Courrie", suith ex tites<br>f(11)in "Gomes", suith ex announ<br>f(11)in "Gome", raith ex announce<br>f(11)in "Courrell", raith ex announce<br>riel between "Georgenau"
2016-11-04
     Ruby = \sqrt{TB|DD}Un exemple : biblio
                 Étapes cucumber/rails, version Web :
                      biblio_steps.rb
```
• Mais ces étapes, si elles sont définies à un niveau d'abstractions dans les scénarios, peuvent aussi être mises en oeuvre à l'aide d'opérations sur un fureteur Web.

• Donc, la mise en oeuvre des étapes est spécifique à mon interface personne–machine.

Alors(/^l'emprunteur de "(.\*?)" est "(.\*?)"\$/) do |titre, nom| step %{I successfully run 'bin/biblio emprunteur #{titre}'} step %{the stdout should contain "#{nom}"} end

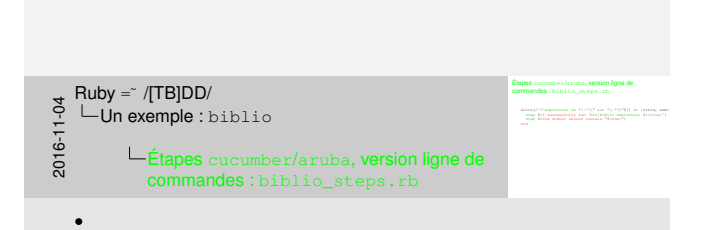

### Étapes cucumber/rails, version Web : biblio\_steps.rb (suite)

```
Alors(\sqrt{1}'emprunteur de "(.*?)" est "(.*?)"$/) do |titre, nom|
 visit "/biblio/emprunteur"
 fill_in "Titre recherché", :with => titre
 click_button "Trouver emprunteur"
  expect(page).to have_content(nom)
end
```
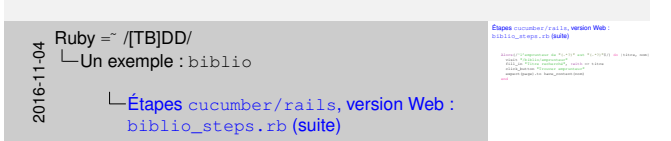

• Donc :

- On a des scénarios qui sont abstraits
- On a des étapes qui sont spécifiques/particulières à chacune des interfaces personne–machine.
- On va voir que ces étapes, liées à chaque IPM, sont mises en oeuvre par des contrôleurs qui vont utiliser la même couche de modèle.

## Mise en oeuvre de biblio

<del>y</del> Ruby =~ /[TB]DD/<br>0- └─Un exemple : biblio<br><del>:-</del><br>00<br>00

•

Mise en oeuvre de biblio

### Architecture en couches : *three tier architecture*

<del>3</del><br>2016 - LUn exemple : biblio<br>2016 - LArchitecture en d<br>2016 - LArchitecture en d

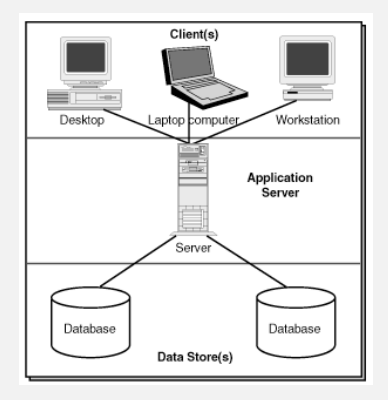

Architecture en couches : *three tier architecture*

$$
\begin{array}{c}\n\begin{array}{c}\n\bullet \\
\bullet \\
\end{array}\n\end{array}
$$

• Tout le monde connait cette architecture en couche, souvent présentée pour illustrer une bonne architecture d'un système fonctionnant avec diverses interfaces persone-machine.

### Architecture en couches : *four tier architecture*

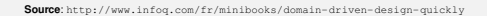

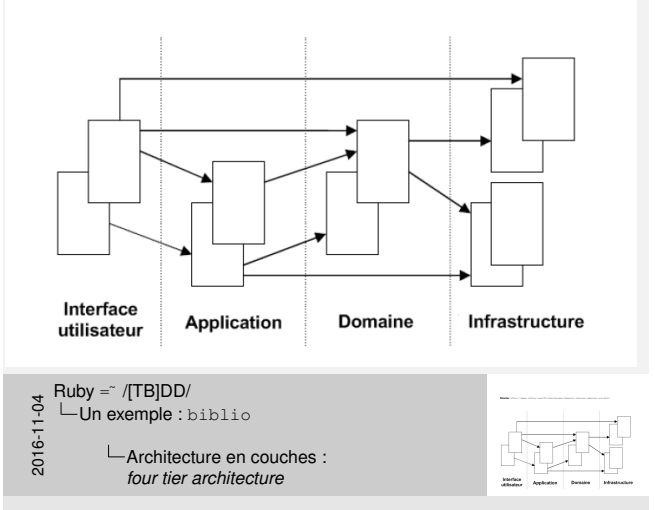

• Une autre variante d'une architecture multi-couche est celle-ci, avec

4 couches, dont une dédiée à la représentation du domaine.

### Architecture en couches : *hexagonal (ports and adapters) architecture*

**Source**: Cockburn, http://alistair.cockburn.us/Hexagonal+architecture

Introduite par A. Cockburn, popularisée par «DDD»

Avantage = Tester le modèle (l'application) indépendamment des «services» externes.

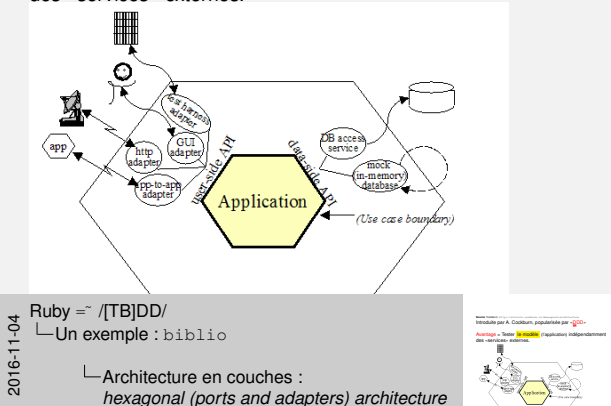

• C'est une forme d'architecture, plus générale que l'approche à quatre couches, qu'on retrouve dans les références plus récentes qui traitent de DDD, par exemple, le bouquin de Vernon, «*Implementing Domain Driven Design*».

• Patron introduit par Alistair Cockburn, circa 2004, initialement sous le nom de «*Hexagonal architecture*», puis sous le nom de «*Ports and adapters architecture*».

• Dixit Cockburn : «Create your application to work without either a UI or a database so you can run automated regression-tests against the [application, work when the database becomes unavailable, and link](http://alistair.cockburn.us/Hexagonal+architecture) applications together without any user involvement.»

http://alistair.cockburn.us/Hexagonal+architecture

• «Advantages of this architecture : The core logic can be tested independent of outside services. It is easy to replace services by other ones that are more fit in view of changing requirements.»

[http://www.dossier-andreas.net/software\\_](http://www.dossier-andreas.net/software_architecture/ports_and_adapters.html)

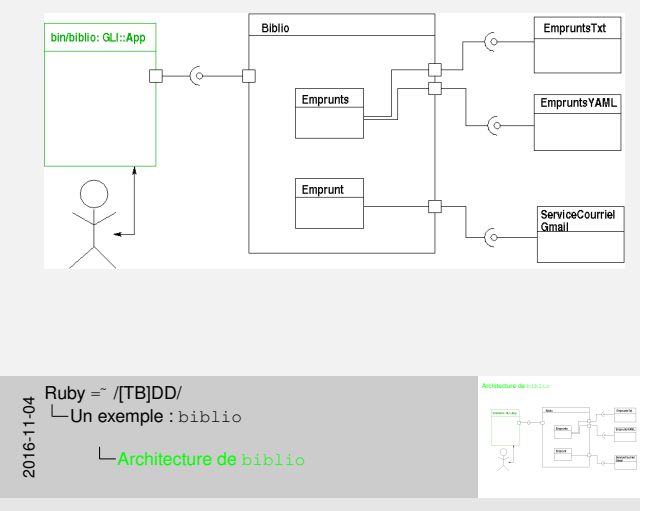

• Voici donc ce que ça donne dans le contexte de mon application biblio pour la gestion de prêts de livres.

### Architecture de biblio

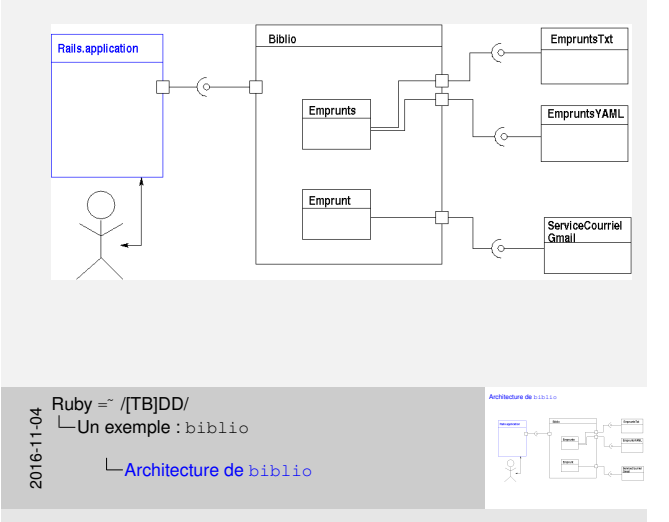

• Quand on veut changer d'interface personne-machine pour une application Web, il suffit essentiellement de définir un nouveau composant, qui va utiliser les autres composants déjà définis.

Utilise  $qLi =$  Gem Ruby (DSL) pour spécifier des «suites de commandes»

•

gli <sup>=</sup> *git like interface command line parser*

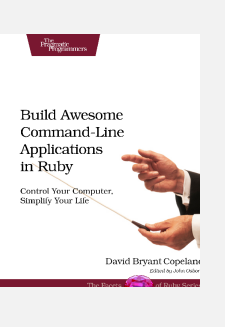

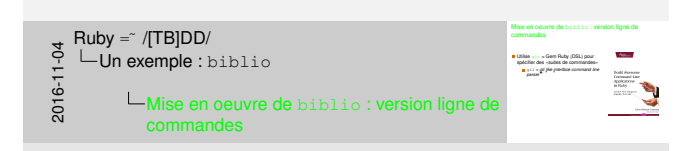

```
#!/usr/bin/env ruby
```
...

include GLI::App

program\_desc ['Programme pour la gestion de prets de livres'](#page-0-0)

```
# Option globale
desc 'Fichier contenant le depot'
arg_name "depot"
default_value './.biblio.txt'
flag [:depot]
```
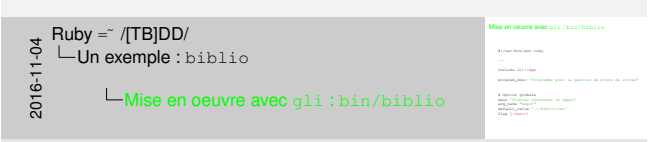

- Présentation descendante
- Le programme principal, la racine de l'exécutable, est bin/biblio
- Cet exécutable est un script Ruby, analysé et exécuté par l'interpréteur Ruby grâce au *shebang* = «# !»
- En termes d'architecture hexagonale, le fichier bin/biblio
- représente le «*primary driver*», associé aux interactions avec l'usager

```
desc "Indique l'emprunt d'un livre (ou [..] stdin)"
arg_name "nom courriel titre auteurs"
command :emprunter do |c|
  c.action do |global_options,options,args|
    verifier_nb_args args, 4
    avec_biblio( global_options[:depot] ) do |bib|
      bib.emprunter( *args )
    end
 end
end
```
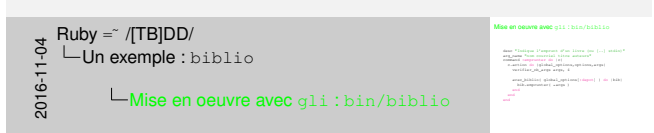

• Chaque commande de la suite est définie par un appel à command, suivi du nom de la commande à définir, suivi d'un bloc qui spécifie les détails de la commande — notamment, le plus important, l'action à exécuter

• Ces différentes commandes représentant, dans la terminologie MVC, les différents controleurs, qui font appel aux opérations du modèle = du domaine.

```
desc "Indique le retour d'un livre"
     arg_name 'titre'
     command :rapporter do |c|
           c.action do |global_options,options,args|
                 verifier_nb_args args, 1
                 titre = args[0]
                 avec_biblio( global_options[:depot] ) do |bib|
                      bib.rapporter( titre )
                 end
          end
     end
      ...
    exit run(ARGV)
                                                                                                                                        Mise en oeuvre avec gli : bin/biblio
                                                                                                                                           desc "Indique le retour d'un livre"
                                                                                                                                              verificat<br>med coopporter de (e)<br>certifier_de_iplobal_oppions_op<br>verifier_de_enpe args, 1
                                                                                                                                              tite engineerde<br>| setten de |global_s<br>| verifier_sk_erp er<br>| titre = args[0]
                                                                                                                                              vection a sequili)<br>\begin{aligned} &\text{where}\quad \text{arg}\left[\hat{\sigma}\right] \\ &\text{error}\left[\text{diam}\right]\left[\text{diam}\right]\left(\text{diam}\right)\mid \text{diam}\left[\text{diam}\right] \end{aligned}bibe a sepaja)<br>rapporter( titre )<br>hideograpporter( titre )
externalism = 1 (TB]DD/<br>
completed to the semple : biblio<br>
completed to the sense of the semi-distribution<br>
and the sense of the sense of the semi-distribution<br>
and the sense of the sense of the sense of the sense of the 
     Ruby = \sqrt{TB]DD} / \BoxUn exemple : biblio
```
• Une fois les commandes spécifiées, il suffit ensuite simplement d'appeler la méthode run, définie dans GLI:: App.

```
<<~/ExemplesCucumber/Biblio@MacBook>> $ biblio help
NAME
   .<br>biblio - Programme pour la gestion de prets de livres
SYNOPSIS
   biblio [global options] command [command options] [arguments...]
VERSION
   0.4.0GLOBAL OPTIONS
    --depot=depot - Fichier contenant le depot (default: ./.biblio.txt)
               - Show this message
    -\text{helo}--version
                 - Display the program version
COMMANDS
    emprunter
                            - Indique l'emprunt d'un livre (ou de plusieurs via stdin)
                            - Determine l'emprunteur d'un livre
    emprunteur
   emprunts
                            - Retourne les livres empruntes par quelqu'un
                            - Shows a list of commands or help for one command
   help
    indiquer_perte
                            - Indiquer la perte d'un livre
   init
                            - Cree une nouvelle base de donnees pour gerer des livres empruntes (dan
                              './.biblio.txt' si --depot n'est pas specifie)
                            - Liste l'ensemble des livres empruntes
   lister
   rappeler_livre
                            - Transmet un courriel a l'emprunteur d'un livre pour lui demander de le
                              rapporter
   rappeler_tous_les_livres - Transmet des courriels a tous les emprunteurs pour leur demander de le
                              rapporter
                            - Indique le retour d'un livre
   rapporter
                            - Retourne le titre complet d'un livre (ou tous les titres qui contienne
    trouver
                               la chaine)
```
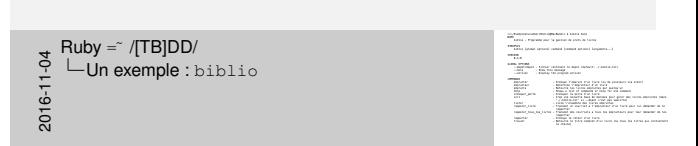

• Par défaut, une commande help est automatiquement générée, produisant la documentation illustrée dans la figure ci-haut.

### Mise en oeuvre de biblio : version Web

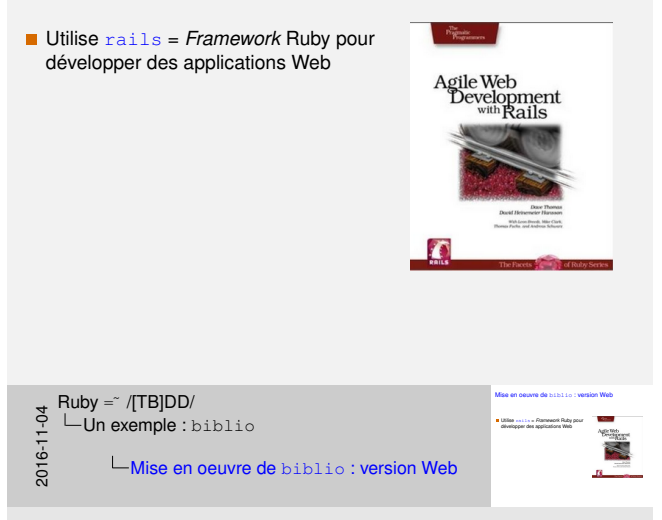

• Toutefois, faute de temps — ce pourrait être un séminaire complet à lui seul — je ne vous présenterai pas du tout de détails de la mise en oeuvre avec Rails.

# Tests des services externes

<del>y</del> Ruby =~ /[TB]DD/<br>0- └─Un exemple : biblio<br><del>:-</del><br>00<br>00

•

Tests des services externes

### Mise en oeuvre de ServiceCourrielGmail : service-courriel-gmail.rb

```
module ServiceCourrielGmail
  def self.envoyer_courriel( destinataire, sujet, contenu )
    # Source: http://thinkingeek.com/2012/07/29/sending-emails-google-mail-ruby/
         ...
    Net::SMTP.enable_tls(OpenSSL::SSL::VERIFY_NONE)
    Net::SMTP.start( 'smtp.gmail.com' ... ) do |smtp|
      smtp.send_message( ... )
    end
  end
end
```
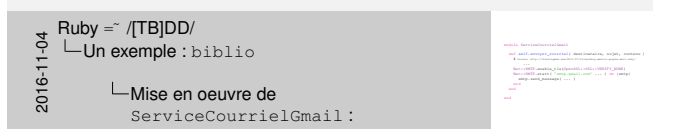

• On va maintenant s'attarder aux interactions avec les entités externes, parce que c'est là que cela devient intéressant au niveau des tests.

• Voici la méthode qui permet de transmettre un courriel, en utilisant le compte gmail du prêteur de livres. C'est donc cette méthode qui connaît les détails, très techniques, de mise en oeuvre de l'envoi de courriel.

• Et c'est cette méthode qui doit être appelée, directement ou indirectement, par la méthode rappeler, qui permet d'envoyer un courriel de rappel à un emprunteur

Tests unitaires de ServiceCourrielGmail : service-courriel\_spec.rb

```
describe ServiceCourrielGmail do
        describe "#envoyer_courriel" do
            def envoyer( *args )
                 ServiceCourrielGmail.envoyer_courriel( *args )
            end
            it "ne transmet pas de courriel lorsque usager pas ok" do
                 modifier temporairement ( "USAGER GMAIL", "DSF!S!!" ) do
                     expect{ envoyer( "tremblay.guy@uqam.ca", "S", "C" ) }.
                         to raise_error(Net::SMTPAuthenticationError)
                end
            end
            it "transmet un courriel lorsque tout ok" do
                     expect{ envoyer( "tremblay.quy@uqam.ca", "S", "C" ) }.
                         to_not raise_error
                          # Et je devrais recevoir un vrai courriel!?
            end
        end
    end
                                                                                                           define de reinsforerialisat<br>santike "famorper_emeria<br>def envoyer( *args )<br>dervinsforerialisati_e
                                                                                                            ServiceCourrielGmail.en<br>sche (konseguer_courriel( és<br>el mongari (args )<br>deviceCourrielGmail.anvoyer_courriel( args )<br>el
                                                                                                           it "ne transmet pas de courriel lorsque usager pas ok" do
                                                                                                             expectively pair of concepted interpretations pair of the middle concept of the middle \sim 200 (ST), \sim C" ) ) ; and middle compared intermediations and \sim 300, 300 (ST) ) ;
                                                                                                              t towaren pas de conveixi invaper magno pas ab<sup>e</sup><br>(fant<sub>::S</sub>ampresionment (Netsing, <sub>D</sub>atit), 1927–1927<br>1920::Error (Netsinia), popularista (Net, 1921)<br>10. value, presephen (Millandam load conferen)
                                                                                                           it "transmet un courriel lorsque tout ok" do
3 Ruby =~ /[TB]DD/<br>|- ∟Un exemple : biblio<br>|-<br>|04<br>|00
                LTests unitaires de
```
expected the contribution of the matrix of the contribution of the contribution of the contribution of the contribution of the contribution of the contribution of the contribution of the contribution of the contribution of to<br>spant| anvergar| firmali<br>to\_not raise\_error ensant un convint terupa rece sit de<br>past i annipet terusing-policipale (° 197, 197)<br>10. juillet recevoir un vrai convintit

• Ce qu'il est intéressant de regarder, c'est l'intérêt que cette approche a sur la forme des tests.

ServiceCourrielGmail :

• Voici donc, dans un premier temps, les tests unitaires, exprimés en RSpec, pour ServiceCourrielGmail, donc pour le «vrai» service : on vérifie différents cas d'erreur et on vérifie «de façon non automatique» pour ce cas particulier, que l'envoi de courriel s'effectue correctement.

### Mise en oeuvre de Emprunt#rappeler : emprunt.rb

```
class Emprunt
  attr_reader :nom, :courriel, :titre, :auteurs
  ...
 def rappeler
    ...
    ServiceCourrielGmail.envoyer_courriel(
              courriel,
              "Retour d'un livre",
              message_courriel(titre) )
 end
  ...
end
```
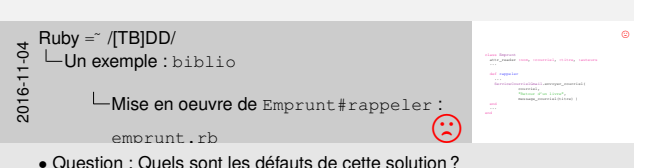

• Un module de haut niveau — Emprunt#rappeler — dépend d'un module de bas niveau —

ServiceCourrielGmail.envoyer\_courriel /

• Ceci signifie qu'Emprunt est lié de façon spécifique et étroite au service de gmail, que si on décide d'utiliser un autre service, alors il faudra modifier Emprunt#rappeler.

• Ceci signifie aussi que pour tester Emprunt, et c'est cela surtout que je veux illustrer, il faut soit avoir accès à la mise en oeuvre de ServiceCourrielGmail, soit se définir un *stub* = méthode bidon.

### *Dependency Inversion Principle* (DIP)

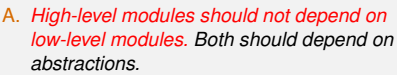

B. *Abstractions should not depend on details. Details should depend on abstractions.*

*Robert C. Martin*

**Source***[: «Agile Software Development—Principles, Patterns, and Practices»](#page-0-0)*

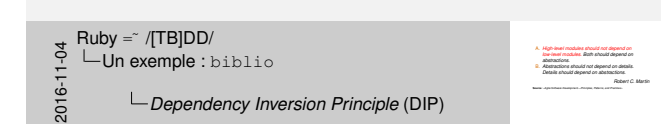

• Robert C. Martin dit «*Uncle Bob*».

### Mise en oeuvre de Emprunt#rappeler : emprunt.rb

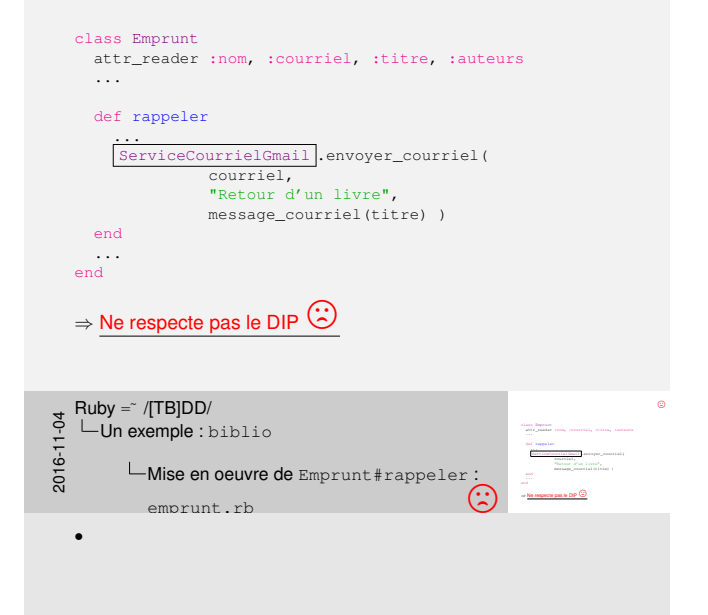

Mise en oeuvre de Emprunt#rappeler : emprunt.rb (bis)

Dans bin/biblio :

Biblio::ServicesExternes.courriel = ServiceCourrielGmail

```
Dans biblio/emprunt.rb :
```

```
class Emprunt
  attr_reader :nom, :courriel, :titre, :auteurs
  ...
 def rappeler
    ...
    ServicesExternes.courriel.envoyer_courriel(
              courriel,
              "Retour d'un livre",
              message_courriel(titre) )
  end
  ...
end
```
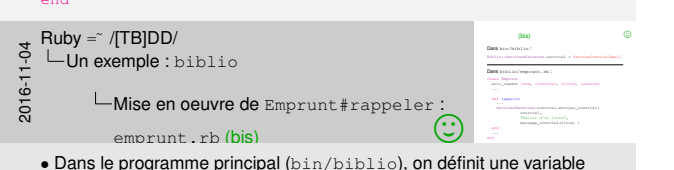

globale qui identifie quel service d'envoi de courriel doit être utilisé.

• Dans la méthode rappeler, on réfère à cette variable pour obtenir le nom du service à utiliser, objet/module sur lequel appelle alors la méthode envoyer\_courriel.

### Mise en oeuvre de Emprunt#rappeler : emprunt.rb (bis)

### Dans bin/biblio :

Biblio::ServicesExternes.courriel = ServiceCourrielGmail

```
Dans biblio/emprunt.rb:
    class Emprunt
        attr_reader :nom, :courriel, :titre, :auteurs
        ...
       def rappeler
            ...
             ServicesExternes.courriel.envoyer_courriel(
                                courriel,
                                "Retour d'un livre",
                                message_courriel(titre) )
        end
    end ⇒ <u>Respecte le DIP (\frac{C}{C}</u><br>Ruby = ∕ /[TB]DD/
                                                                                                   Dans bin/biblio : Biblio::ServicesExternes.courriel = ServiceCourrielGmail Dans biblio/emprunt.rb : ServicesExternes.courriel.envoyer_courriel(
                                                                                                          "<br>"Retour d'un livre",<br>"Retour d'un livre",<br>Rethere systralibites)
                                                                                                          message_courriel(+0000per_courr<br>= Matsur (Fun 11000<sup>0</sup>)<br>= Matsur (Fun 11000<sup>0</sup>)
                                                                                                   end ⇒ Respecte le DIP,
<del>3</del> Ruby =~ /[TB]DD/<br><del>C</del> └─Un exemple : biblio<br><del>C</del> └─Mise en oeuvre o
               Mise en oeuvre de Emprunt#rappeler :
    emprunt.rb (bis) , • C'est une forme «d'injection de dépendances» : style setter
```
*injection*.

• [Cela peut aussi être vu comme une forme de](http://en.wikipedia.org/wiki/Service_locator_pattern) *service locator* <sup>=</sup> «*This pattern uses a central registry known as the "service locator", which on request returns the information necessary to perform a certain task*» : http:

//en.wikipedia.org/wiki/Service\_locator\_pattern

• Autre nom : La variable globale joue le rôle d'un registre des services (*service registry*).

### Tests unitaires de Emprunt#rappeler : emprunt\_spec.rb

```
describe "#rappeler" do
 it "transmet un courriel lorsque courriel specifie" do
   ServicesExternes.courriel = double("service_courriel")
   courriel = "tremblay.guy@uqam.ca"
   titre = "UnTitreDeLivre"
   Emprunt.new("_", courriel, titre, "_")
   expect(ServicesExternes.courriel).
     to receive(:envoyer_courriel).once.
      with(courriel, "Retour d'un livre", /#{titre}/)
     emp.rappeler
 end
end
```
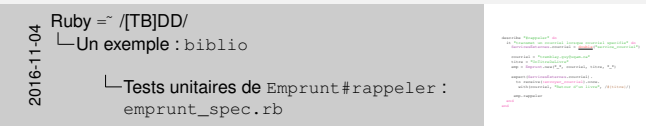

• Voici maintenant les tests pour la méthode rappeler de la classe Emprunt, qui utilise le service d'envoi de courriel.

On n'a pas besoin de tester à nouveau l'envoi effectif de courriel, car cela a déjà été fait dans les tests pour ServiceCourrielGmail. Et ici, dans ce test, on ne veut pas non plus dépendre spécifiquement du service de gmail, car rien nous dit que c'est ce service qui est utilisé, i.e., un tout autre service pourrait très bien être utilisé à la place. Ce n'est pas à rappeler à savoir cela.

Ici, on a simplement besoin de s'assurer que le service, quel qu'il soit, reçoive la demande appropriée. C'est ce qu'on fait à l'aide d'un «*test double*» et à l'aide d'attentes explicites (*expectations*) sur le comportement observé.

### *Test doubles & mocks*

•

Terminologie de G. Meszaros *(«xUnit Test Patterns—Refactoring Test Code»)* :

*<sup>A</sup> Test Double is an object that stands in for another object in your system during a code example.*

*<sup>a</sup> Mock Object [is a Test Double that supports](#page-0-0) message expectations [and method stu](#page-70-0)bs.*

**Source**: https://github.com/rspec/rspec-mocks

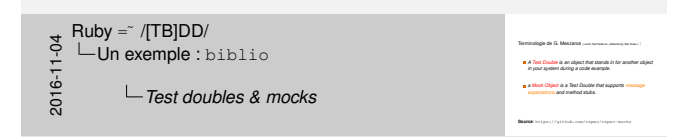

### Tests unitaires de Emprunt#rappeler : emprunt\_spec.rb

```
describe "#rappeler" do
          it "transmet un courriel lorsque courriel specifie" do
               ServicesExternes.courriel = double("service_courriel")
               courriel = "tremblay.guy@uqam.ca"
               titre = "UnTitreDeLivre"
               Emprunt.new("_", courriel, titre, "_")
               expect(ServicesExternes.courriel).
                     to receive(:envoyer courriel).once.
                       with(courriel, "Retour d'un livre", /#{titre}/)
                  emp.rappeler
          end
    end
                                                                                                                            it "transmeter" do<br>"transmeter" do courriel lorsque courriel specifie" do .<br>" forcinello cours courriel s dealer" courrie courriel"
                                                                                                                             selhe Hooppolaat de<br>Chrammer un mussial lorsque mussial uperifiat de<br>doublesselheamen mussial = <mark>double</mark>("navoire_mussial")
                                                                                                                             courried = "tremblay.guy@uqam.ca"<br>development.com/information.guide.gife<br>.com/information.guy@uqam.ca"
                                                                                                                             tion (exclusive matrix)<br>= "Untiting" paybon<br>since = "UnTitreDeLive"
                                                                                                                             \begin{split} & \overbrace{\text{currents}}^{(n)} \times \text{Probability\_graph\_val} \\ & \text{error\_depth\_eval}( \mathcal{C}_d) \text{ = matrix\_depth\_val} \\ & \text{arg} \times \text{Length\_eval}( \mathcal{C}_d) \text{ = matrix\_depth\_val} \text{ = } \mathcal{C}_d \text{)} \end{split}expect(ServicesExternes.courriel).
                                                                                                                               to receive(:envoyer_courriel).once.
                                                                                                                               with(colembratis, metal),<br>the desire increase secretary (),<br>"Billimorial, "Retour d'un livre", /#{titre}/)
Ruby = \sqrt{TBD}LUn exemple : biblio
              Tests unitaires de Emprunt#rappeler :
```
• Lorsque le test se termine, après avoir appelé rappeler, il faut qu'un appel à la méthode envoyer\_courriels ait été reçu par le ServicesExternes.courriel avec les arguments indiqués, sinon le test échouera.

emprunt\_spec.rb

2016-11-04

```
def rappeler
  ...
 ServicesExternes.courriel::envoyer_courriel(
          courriel,
          "Retour d'un livre",
          message_courriel(titre) )
end
```
{Biblio@linux} rspec spec/biblio/emprunt spec.rb --format documentation Biblio::Emprunt #rappeler ne transmet pas de courriel et genere une erreur lorsque l'adresse n'est pas specifiee demande a transmettre un courriel lorsque l'adresse est specifiee Finished in 0.00725 seconds (files took 0.22055 seconds to load) 2 examples, 0 failures

<del>y</del> Ruby =~ /[TB]DD/<br>0- └─Un exemple : biblio<br><del>:-</del><br>00<br>00

 $\overline{\Xi_{\text{max}}^{\text{max}}(\text{max})}$ 

• Ici, on voit ce qui est affiché/indiqué si l'*expectation* est satisfaite en format documentation.
```
def rappeler
  ...
  ServicesExternes.courriel::envoyer_courriel(
           courriel,
           "Retour livre prete",
           message_courriel(titre) )
end
```
{Biblio@linux} rspec spec/biblio/emprunt spec.rb --format documentation Riblio::Fmorunt #rappeler ne transmet pas de courriel et genere une erreur lorsque l'adresse n'est pas specifiee demande a transmettre un courriel lorsque l'adresse est specifiee (FAILED - 1) Failures: 1) Biblio::Emprunt#rappeler demande a transmettre un courriel lorsque l'adresse est specifiee Failure/Error: emp.rappeler Double "service de courriel" received :envoyer courriel with unexpected arguments expected: ("tremblay.guy@uqam.ca", "Retour d'un livre", /UnTitreDeLivre/)<br>got: ("tremblay.guy@uqam.ca", "Retour livre prete", " Bonjour Bonjour.\n\n Il y a quelque temps, je t'ai p S.V.P. Pourrais-tu me le rapporter?\n\n uivant:\n \t'UnTitreDeLivre'\n Si je ne suis pas à mon bureau, tu e livre au secrétariat du département\n (le glisser dans la boîte de courrier si le secrétariat est fermé).\n\n Guy T.An") # ./lib/biblio/emprunt.rb:76:in 'rappeler' # ./spec/biblio/emprunt\_spec.rb:37:in 'block (3 levels) in <module:Biblio>' Finished in 0.00713 seconds (files took 0.20175 seconds to load) 2 examples, 1 failure Failed examples: rspec./spec/biblio/emprunt\_spec.rb:28 # Biblio::Emprunt#rappeler demande a transmettre un courriel lorsque l'adresse est spec

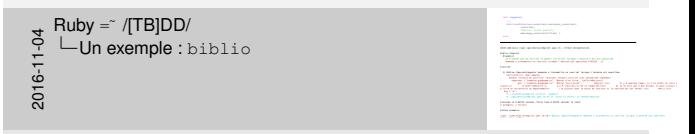

• Ici, on voit ce qui est affiché/indiqué si l'*expectation* n'est pas satisfaite — par exemple, parce que le sujet du message indiqué dans la mise en oeuvre de Emprunt#rappeler n'est pas le bon sujet : "Retour livre prete" au lieu de "Retour d'un livre".

Failures:

1) Biblio::Emprunt#rappeler demande a transmettre un courriel lorsque l'adresse est specifiee Failure/Error: emp.rappeler wice de courriel " received :envoyer courriel with unexpected arguments expected: "tremblay.guy@gam.ca", "Retour d'un livre", /UnTitreDeLivre/) ("tremblay.guy@ .<br>iam.ca", "Retour livre prete", " got  $\mathbf{I}$ t'UnTitreDeLivre'\ S.V.P. Pourrais uivant:\n rapporter?\n\n  $51 - 16$ e livre au secrétariat du département\r grisser dans la boîte de courrier si le secrét Guy  $T.\n\ln^n$ ) # ./lib/biblio/emprunt.rb:76:in 'rappeler' # ./spec/biblio/emprunt spec.rb:37:in 'block (3 levels) in <module:Biblio>' <del>y</del> Ruby =~ /[TB]DD/<br>0- └─Un exemple : biblio<br><del>:-</del><br>00<br>00 <u>o Coo</u> •

#### Mise en oeuvre de emprunts-txt.rb

```
class EmpruntsTxt
  SEP = "N"def self.charger( fichier )
    les\_emprunts = \{\}IO.readlines(fichier).each do |l|
      l.chomp!
      nom, courriel, titre, auteurs = *l.split(SEP)
      e = Emprunt.new( nom, courriel, titre, auteurs )
      les_emprunts[e.titre] = e
    end
    les emprunts
 end
end
```
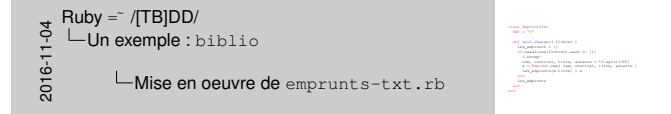

• Voici un autre exemple, cette fois pour le service externe qui charge en mémoire le contenu de la base de données, lorsque celle-ci est en format textuelle.

#### Mise en oeuvre de emprunts-txt.rb

```
class EmpruntsTxt
  SEP = "N"def self.charger( fichier )
    les\_emprunts = \{\}IO.readlines(fichier).each do |l|
      l.chomp!
      nom, courriel, titre, auteurs = *l.split(SEP)
      e = Emprunt.new( nom, courriel, titre, auteurs )
      les_emprunts[e.titre] = e
    end
    les emprunts
 end
end
```
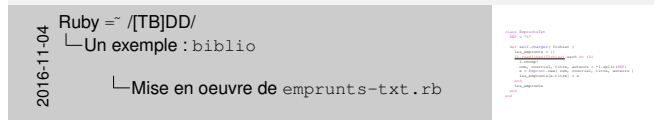

• Les détails ne sont pas importants. L'aspect important sur lequel j'insiste est que la méthode IO. readlines est utilisée pour lire le contenu du fichier contenant cette base de données, méthode qui doit donc faire un accès externe à un fichier.

• Or, en autant que c'est possible, notamment pour des raisons de performance, il est préférable de limiter les accès à des fichiers externes dans les tests.

#### Tests unitaires de emprunts pour : emprunts-txt\_spec.rb

```
let (:fichier) { "/tmp/foo#{$$}.txt" }
def emprunteur( emps, titre ); emps[titre].nom; end
it "retourne les emprunts du fichier qui existe" do
  expect( IO ).
    to receive( :readlines ).
    once.
    with( fichier ).
    and_return( ["n1%@%t1%a1\n", "n2%@%tt22%a2\n"] )
  emps = EmpruntsTxt.charger( fichier )
  emps.keys.size.should == 2
  emprunteur(emps, "t1").should == "n1"
  emprunteur(emps, "tt22").should == "n2"
end
```
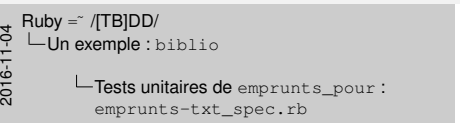

 $\label{eq:3} \begin{split} \text{let } \left( \text{otherwise} \right) \in \text{Comp}( \text{test} \left( \{ \{ \} \}, \text{test}^{\mathsf{T}} \right) \text{)}. \end{split}$ def (efficiele) (  $^{4}/\mathrm{exp}/\mathrm{d}m\delta(0)$  , and );<br>  $\label{eq:1}$  and amprovement amps, where ); amplyishing<br>[  $\mathrm{mag}$  and itet angevorneert anger, ritten (j. angelijkken) vang und de fichier qui existen" do tornama (an ampranta da fin):<br>manti (() ).<br>To remaina( craadiinen ). ha remains( creediines ).<br>Mona, fishier ).<br>White ("nik@taikal\n", "n2%@xx22ka2\n"] )  $\begin{array}{ll} \text{with} & \text{if } \text{otherwise} \end{array} \begin{array}{ll} \text{with} & \text{otherwise} \end{array}$  and partner (  $\{ \text{otherwise} \}$  ) distinct )  $\begin{array}{ll} \text{arg} & \text{otherwise} \end{array}$  $\begin{split} \text{arg} \alpha = & \text{log} \arctan \beta \text{ or } \beta \text{ for } \alpha \in \mathbb{R}, \\ \text{arg} \alpha & \text{log} \alpha \text{ or } \alpha \text{ for } \alpha \text{ for } 2 \leq 2. \end{split}$ emprunteur (emps), "the main party of the block of the sequence of the sequence of the sequence of the sequence of the sequence of the sequence of the sequence of the sequence of the sequence of the sequence of the sequen emps, herps, extract, should == 2<br>emprunteur(emps, "tt22), should == "n2"<br>emprunteur(emps, "tt222), should == "n2"<br>emprunteur(emps, "tt222), should == "n2"

• [Voici donc une façon de définir un test pour](https://github.com/rspec/rspec-mocks) charger qui fait en sorte de ne pas avoir d'accès à un fichier externe, et ce en utilisant un «*partial double* », ce qu'on appelle aussi «*a tests-specific extension*» = «*an extension of a real object in a system that is instrumented with test-double like behaviour in the context of a test*» : https://github.com/rspec/rspec-mocks.

• Donc, on dit à l'objet IO que temporairement, le temps du test, il doit modifier son comportement pour la méthode readlines de façon à ce qu'elle retourne le tableau indiqué si elle reçoit les argument indiqués. Sinon, une erreur doit être signalée si cette méthode n'est pas appelée avec ces arguments.

### Tests unitaires de emprunts pour : emprunts-txt\_spec.rb

```
let (:fichier) { "/tmp/foo#{$$}.txt" }
def emprunteur( emps, titre ); emps[titre].nom; end
it "retourne les emprunts du fichier qui existe" do
  expect( IO ).
    to receive( :readlines ).
    once.
    with( fichier ).
    and_return( ["n1%@%t1%a1\n", "n2%@%tt22%a2\n"] )
  emps = EmpruntsTxt.charger( fichier )
 emps.keys.size.should == 2
 emprunteur(emps, "t1").should == "n1"
 emprunteur(emps, "tt22").should == "n2"
end
```
<sup>=</sup> Test-Specific Extension (*Partial Double*)

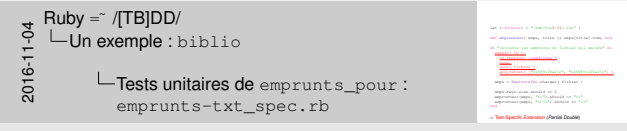

• Une telle extension, temporaire et spécifique au test, de IO. readlines est beaucoup plus simple à définir... que si on avait dû créer un fichier externe foo.txt et y mettre comme contenu les lignes désirées.

• En fait, noobstant l'aspect performance, cela permet aussi une meilleure localité des informations pour ce test — pour que le contenu soit clairement local au test, il aurait fallu créer ce fichier au moment du test (ouverture en création/écriture), à partir du contenu désiré, et ensuite lire son contenu (ouverture, implicite, en lecture avec readlines).

## <span id="page-114-0"></span>**Conclusion**

## Les tests développés tôt sont cruciaux pour trouver rapidement les bogues

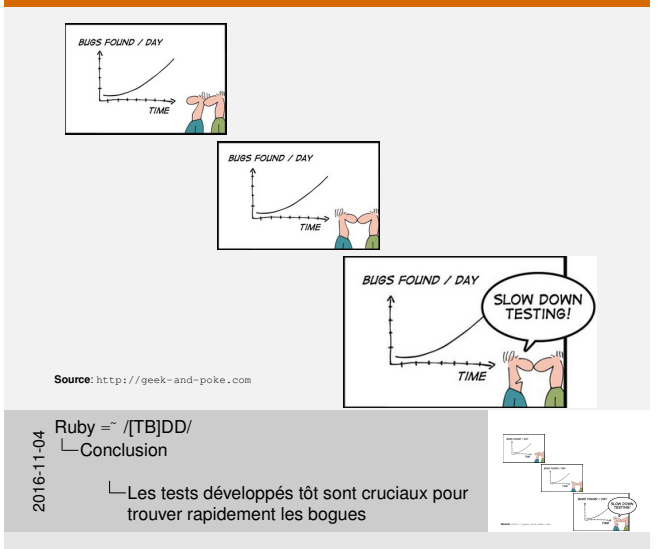

•

## Les tests développés tôt sont cruciaux pour trouver rapidement les bogues

*«I find that weeks of coding and testing can save me hours of planning».*

*James R. Coplien («Why Most Unit Testing is Waste»)*

 $\frac{3}{5}$  Ruby =  $\frac{7}{5}$  [TB]DD/<br> $\frac{1}{5}$  Les tests<br> $\frac{6}{5}$  Les tests  $\sqcup$ Conclusion Les tests développés tôt sont cruciaux pour trouver rapidement les bogues

•

*«I find that weeks of coding and testing can save me hours of planning». James R. Coplien («Why Most Unit Testing is Waste»)*

Il est important d'avoir une discipline de travail qui est «professionnelle»

Même si vous n'appliquez pas TDD/BDD de façon stricte. . .

Il est crucial d'avoir ...

- des tests unitaires
- et
- [des tests systè](#page-114-0)mes

... qui peuvent être exécutés souvent et facilement !

 $\label{eq:3} \text{discipline}$ «professionnelle»  $\text{discipline}$ Même si vous n'appliquez pas TDD/BDD de façon stricte. . . Il est crucial d'avoir . . .<br>| des tests unitaires<br>| des tests systèmes 2016-11-04 . . . qui peuvent être exécutés souvent et facilement !  $Ruby = \sqrt{TBD}$  $\sqcup$ Conclusion Il est important d'avoir une discipline de travail qui est «professionnelle»

• Plus aucune raison de nos jours d'avoir du code sans tests unitaires s'exécutant de façon automatique. . . ni du code sans tests systèmes.

• Il existe aussi des tests pour automatiser les applications Web, des *drivers* de fureteur — montrer exemple si connecté ?

• Apprenez de nouveaux langages. . . et de nouveaux outils, dont les outils de test

## Il est important d'avoir une discipline de travail qui est «professionnelle»

Extrait vidéo d'«*Uncle Bob*» (Robert C. Martin) : https://www.youtube.com/watch?v=YX3iRjKj7C0

[5[4m00s à 54m38\]](#page-114-0) [59m00 à 1h00m40]

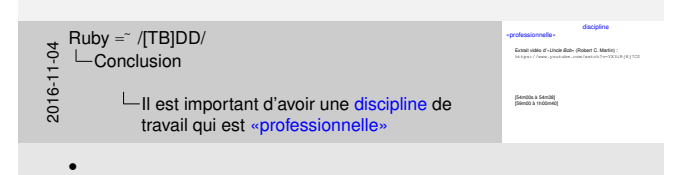

Pour en savoir plus

ਖ਼ Ruby =˘ /[TB]DD/<br>⊂ └─Conclusion<br>ੰਦੂ<br>ਕੇ Conclusion

•

Pour en savoir plus

## Pour en savoir plus

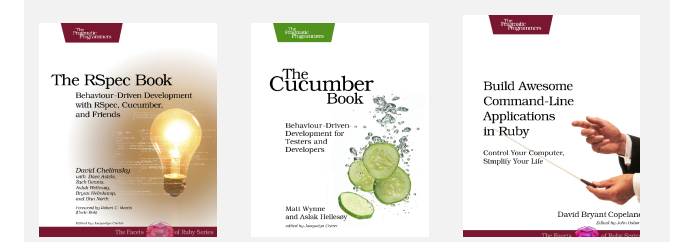

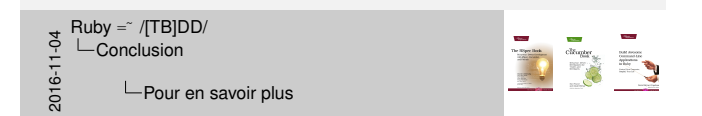

•

#### Pour en savoir plus

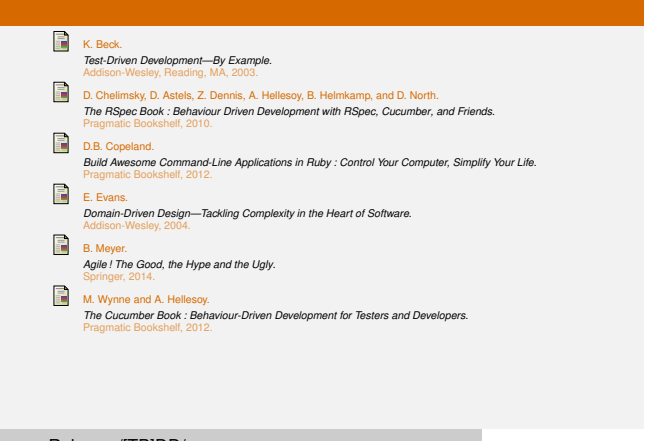

 $\begin{array}{ccc}\n\mathsf{2}\n\mathsf{4}\n\mathsf{4}\n\mathsf{5}\n\mathsf{4}\n\mathsf{5}\n\mathsf{6}\n\mathsf{7}\n\mathsf{8}\n\mathsf{8}\n\mathsf{9}\n\mathsf{1}\n\mathsf{1}\n\mathsf{2}\n\mathsf{3}\n\mathsf{4}\n\mathsf{5}\n\mathsf{6}\n\mathsf{7}\n\mathsf{8}\n\mathsf{1}\n\mathsf{1}\n\mathsf{2}\n\mathsf{3}\n\mathsf{4}\n\mathsf{5}\n\mathsf{6}\n\mathsf{7}\n\mathsf{8}\n\mathsf{1}\n\math$ Conclusion

Pour en savoir plus

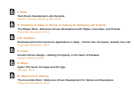

# Questions ?

ਖ਼ Ruby =˘ /[TB]DD/<br>⊂ └─Conclusion<br>ੰਦੂ<br>ਕੇ Conclusion

•

Questions ?